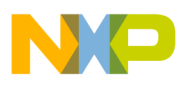

# **Freescale USB Stack Device API Reference Manual**

Document Number: USBAPIRM Rev. 10 05/2012

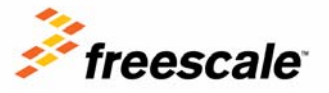

#### *How to Reach Us:*

**Home Page:** www.freescale.com

**E-mail:** support@freescale.com

#### **USA/Europe or Locations Not Listed:**

Freescale Semiconductor Technical Information Center, CH370 1300 N. Alma School Road Chandler, Arizona 85224 +1-800-521-6274 or +1-480-768-2130 support@freescale.com

#### **Europe, Middle East, and Africa:**

Freescale Halbleiter Deutschland GmbH Technical Information Center Schatzbogen 7 81829 Muenchen, Germany +44 1296 380 456 (English) +46 8 52200080 (English) +49 89 92103 559 (German) +33 1 69 35 48 48 (French) support@freescale.com

#### **Japan:**

Freescale Semiconductor Japan Ltd. **Headquarters** ARCO Tower 15F 1-8-1, Shimo-Meguro, Meguro-ku, Tokyo 153-0064, Japan 0120 191014 or +81 3 5437 9125 support.japan@freescale.com

#### **Asia/Pacific:**

Freescale Semiconductor China Ltd. Exchange Building 23F No. 118 Jianguo Road Chaoyang District Beijing 100022 China<sup>T</sup> +86 10 5879 8000 support.asia@freescale.com

#### **For Literature Requests Only:**

Freescale Semiconductor Literature Distribution Center 1-800-441-2447 or 303-675-2140 Fax: 303-675-2150 LDCForFreescaleSemiconductor@hibbertgroup.com

Information in this document is provided solely to enable system and software implementers to use Freescale Semiconductor products. There are no express or implied copyright licenses granted hereunder to design or fabricate any integrated circuits or integrated circuits based on the information in this document.

Freescale Semiconductor reserves the right to make changes without further notice to any products herein. Freescale Semiconductor makes no warranty, representation or guarantee regarding the suitability of its products for any particular purpose, nor does Freescale Semiconductor assume any liability arising out of the application or use of any product or circuit, and specifically disclaims any and all liability, including without limitation consequential or incidental damages. "Typical" parameters that may be provided in Freescale Semiconductor data sheets and/or specifications can and do vary in different applications and actual performance may vary over time. All operating parameters, including "Typicals", must be validated for each customer application by customer's technical experts. Freescale Semiconductor does not convey any license under its patent rights nor the rights of others. Freescale Semiconductor products are not designed, intended, or authorized for use as components in systems intended for surgical implant into the body, or other applications intended to support or sustain life, or for any other application in which the failure of the Freescale Semiconductor product could create a situation where personal injury or death may occur. Should Buyer purchase or use Freescale Semiconductor products for any such unintended or unauthorized application, Buyer shall indemnify and hold Freescale Semiconductor and its officers, employees, subsidiaries, affiliates, and distributors harmless against all claims, costs, damages, and expenses, and reasonable attorney fees arising out of, directly or indirectly, any claim of personal injury or death associated with such unintended or unauthorized use, even if such claim alleges that Freescale Semiconductor was negligent regarding the design or manufacture of the part.

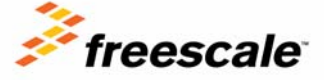

Freescale™ and the Freescale logo are trademarks of Freescale Semiconductor, Inc. All other product or service names are the property of their respective owners.

© 1994-2008 ARC™ International. All rights reserved. © Freescale Semiconductor, Inc. 2010––2012. All rights reserved.

Document Number: USBAPIRM Rev. 10 05/2012

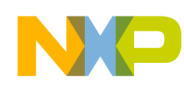

### **Revision history**

To provide the most up-to-date information, the revision of our documents on the World Wide Web will be the most current. Your printed copy may be an earlier revision. To verify you have the latest information available, refer to:

<http://www.freescale.com>

The following revision history table summarizes changes contained in this document.

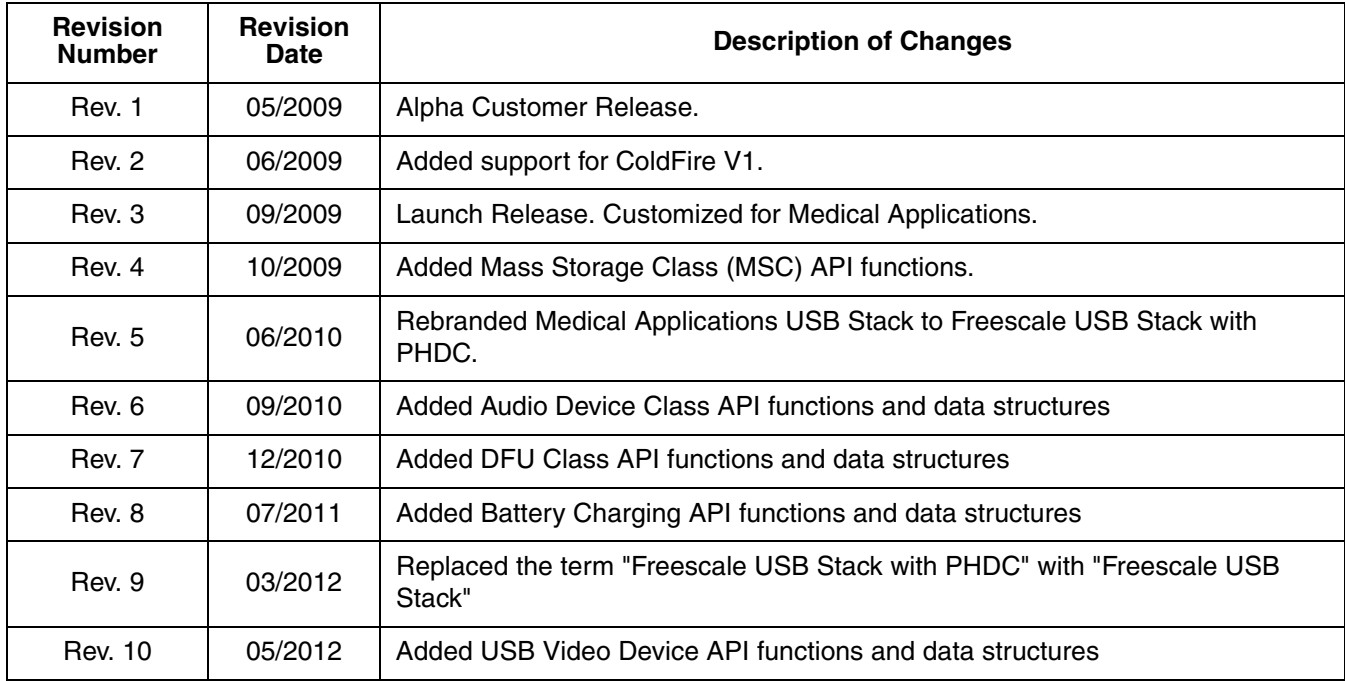

Freescale™ and the Freescale logo are trademarks of Freescale Semiconductor, Inc. © Freescale Semiconductor, Inc., 2010–2012. All rights reserved.

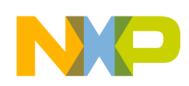

## **Chapter 1**

## **[Before Beginning](#page-5-0)**

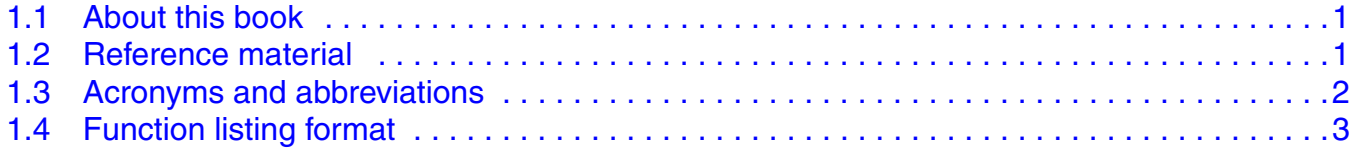

## **Chapter 2**

### **[USB Device API Overview](#page-9-0)**

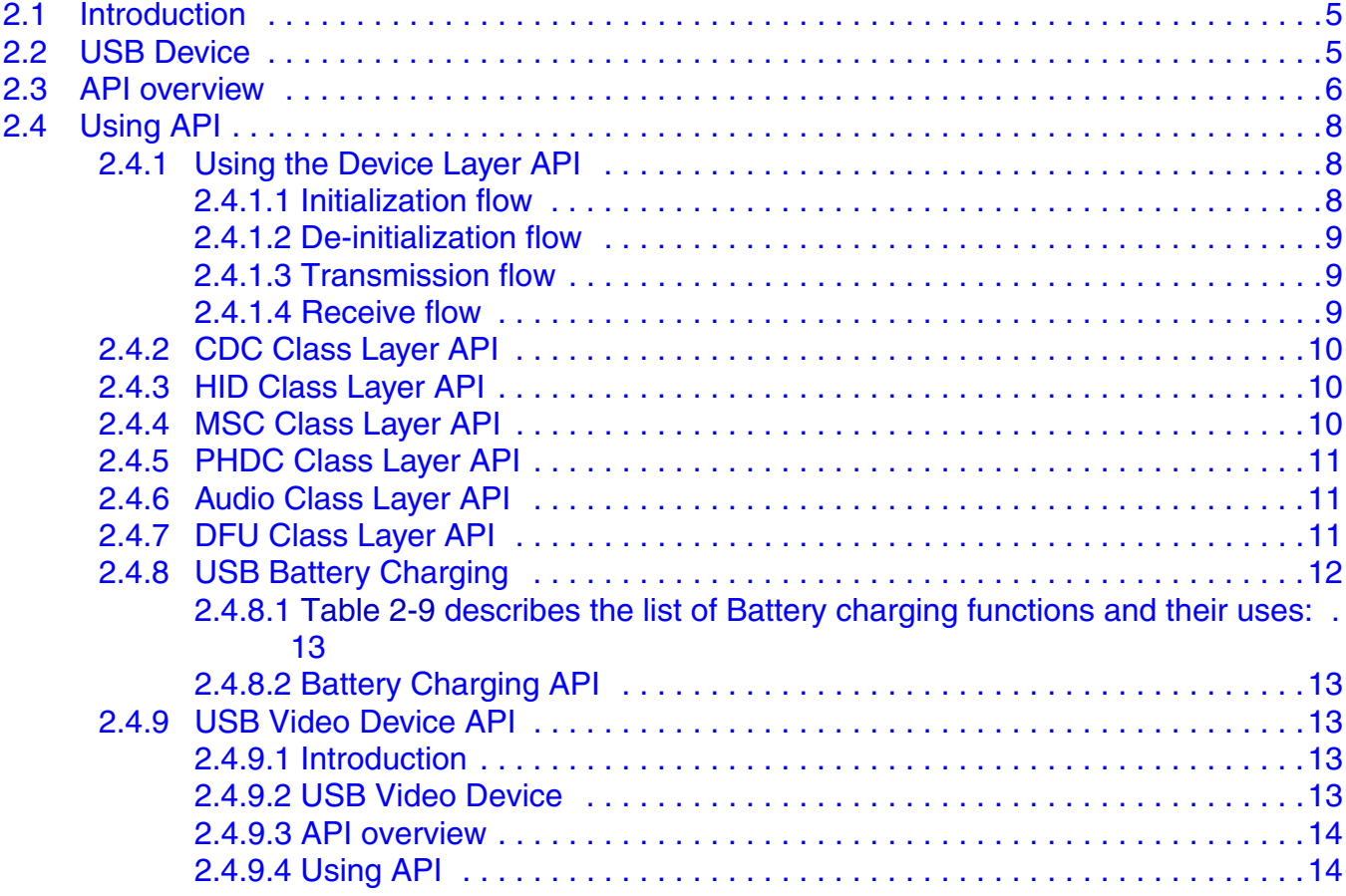

## **Chapter 3**

## **[USB Device Layer API](#page-19-0)**

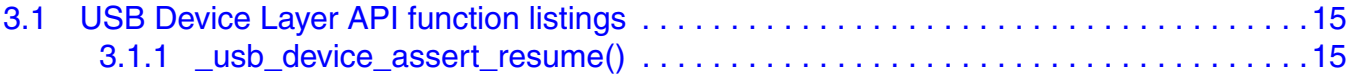

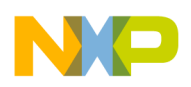

## **Chapter 4**

### **[USB Device Class API](#page-37-0)**

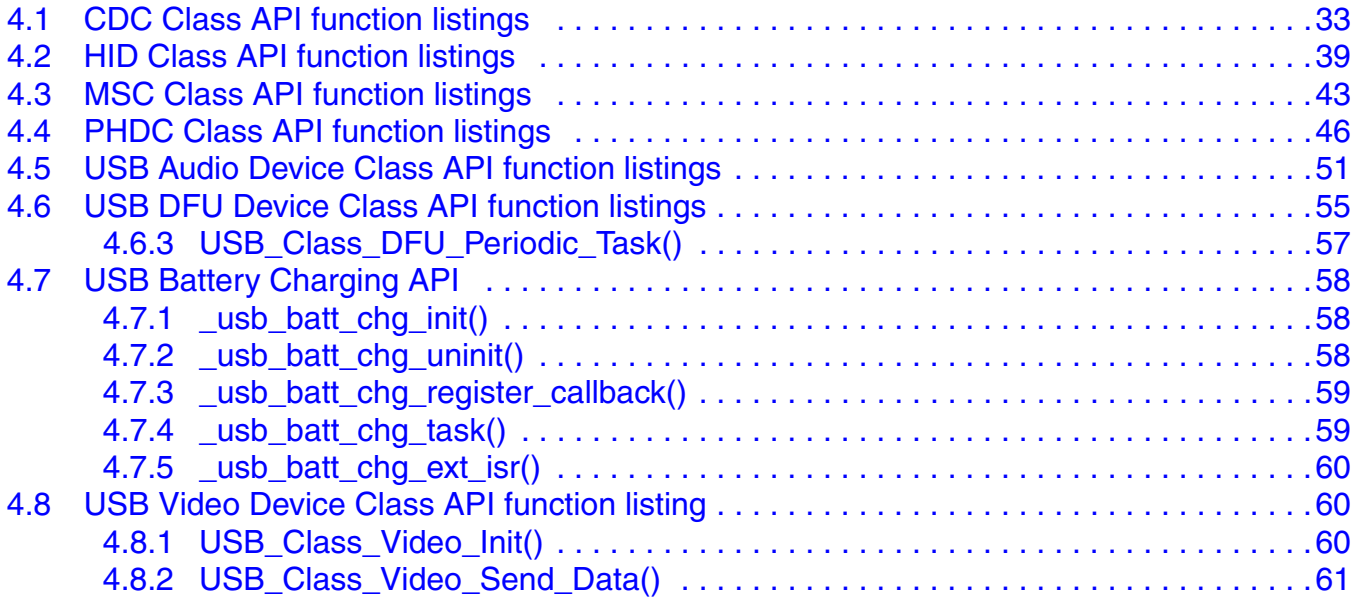

## **Chapter 5**

## **[USB Descriptor API](#page-66-0)**

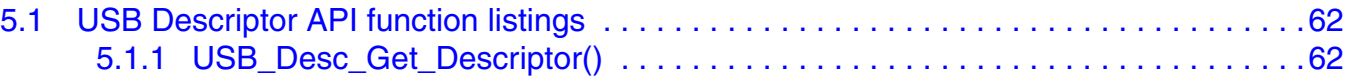

## **Chapter 6**

### **[Data Structures](#page-75-0)**

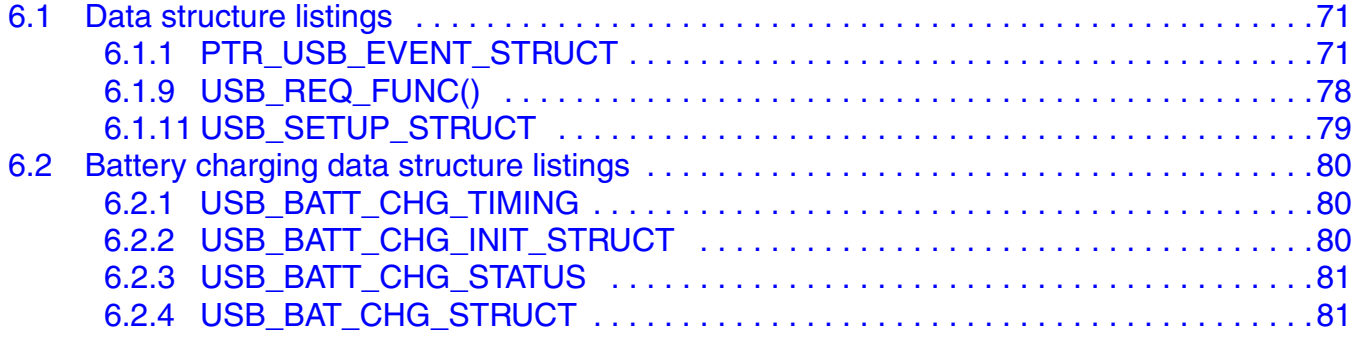

## **Chapter 7**

## **[Reference Data Types](#page-87-0)**

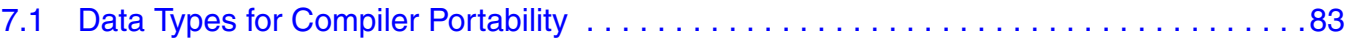

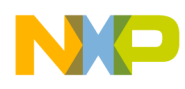

## <span id="page-5-0"></span>**Chapter 1 Before Beginning**

## <span id="page-5-1"></span>**1.1 About this book**

This book describes the Freescale USB Stack device and class API functions. It describes in detail the API functions that can be used to program the USB controller at various levels. [Table 1-1](#page-5-3) shows the summary of chapters included in this book.

<span id="page-5-3"></span>

| <b>Chapter Title</b>           | <b>Description</b>                                                                                                    |
|--------------------------------|----------------------------------------------------------------------------------------------------|
| Before Beginning               | This chapter provides the prerequisites of reading this book.                                                             |
| <b>USB Device API Overview</b> | This chapter gives an overview of the API functions and how to use them for developing<br>new class and applications.     |
| USB Device Layer API           | This chapter discusses the USB device layer API functions.                                                                |
| <b>USB Device Class API</b>    | This chapter discusses the USB device class layer API functions of the various classes<br>provided in the software suite. |
| Data Structures                | This chapter discusses the various data structures used in the USB device class layer API<br>functions.                   |
| Reference Data Types           | This chapter discusses the data types used to write USB device and class API functions.                                   |

**Table 1-1. USBAPIRM summary**

## <span id="page-5-2"></span>**1.2 Reference material**

Use this book in conjunction with:

- *Freescale USB Stack Device Users Guide* (document USBUG)
- S08 USB Device Source Code
- ColdFire V1 USB Device Source Code
- ColdFire V2 USB Device Source Code
- Kinetis USB Device Source Code

For better understanding, refer to the following documents:

- USB Specification Revision 1.1
- USB Specification Revision 2.0
- S08 Core Reference
- ColdFire V1 Core Reference
- ColdFire V2 Core Reference
- Kinetis (ARM Cortex-M4) Core Reference

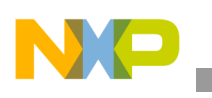

**Before Beginning**

- CodeWarrior Help
- Battery Charging Specification Rev. 1.1

## <span id="page-6-0"></span>**1.3 Acronyms and abbreviations**

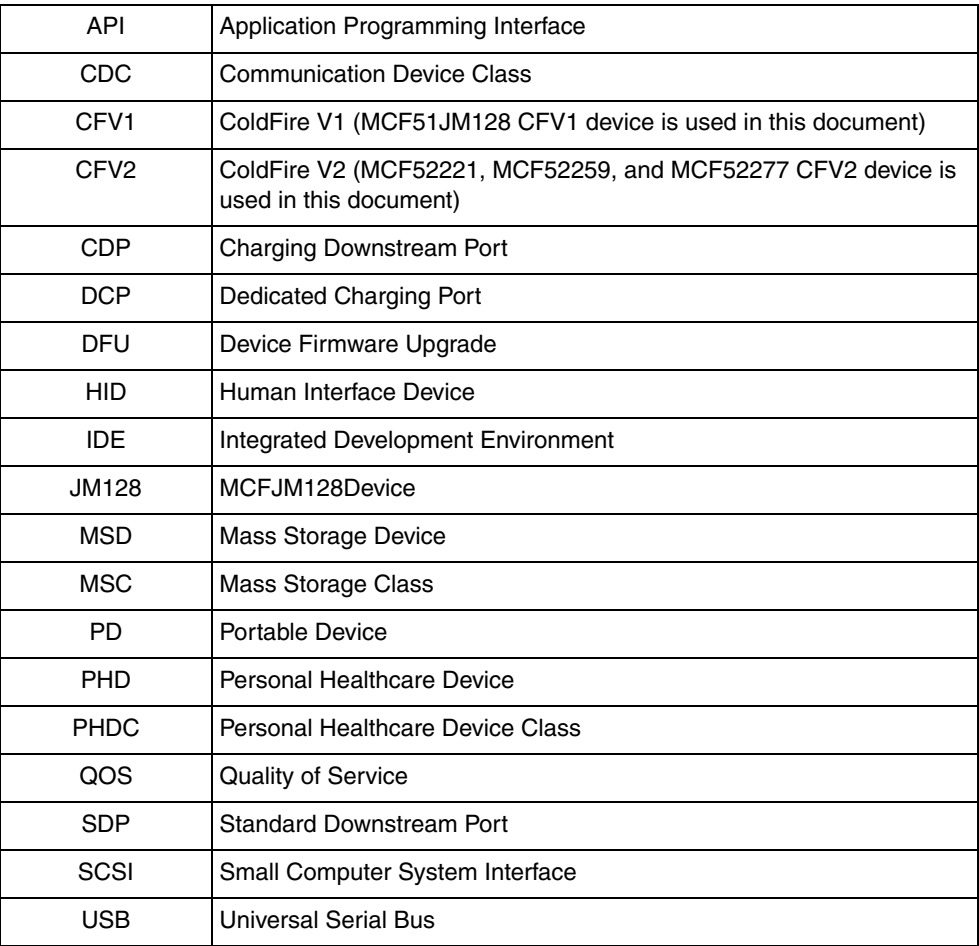

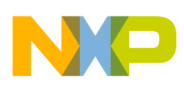

### <span id="page-7-0"></span>**1.4 Function listing format**

This is the general format of an entry for a function, compiler intrinsic, or macro.

#### **function\_name()**

A short description of what function **function\_name()** does.

#### **Synopsis**

Provides a prototype for function **function\_name()**.

```
<return_type> function_name(
   <type_1> parameter_1,
   <type_2> parameter_2,
   ...
   <type_n> parameter_n)
```
#### **Parameters**

parameter $1$  [in] — Pointer to x parameter\_2 [out] — Handle for y parameter\_n [in/out] — Pointer to z

Parameter passing is categorized as follows:

- *In* Means the function uses one or more values in the parameter you give it without storing any changes.
- *Out* Means the function saves one or more values in the parameter you give it. You can examine the saved values to find out useful information about your application.
- *In/out* Means the function changes one or more values in the parameter you give it and saves the result. You can examine the saved values to find out useful information about your application.

#### **Description**

Describes the function **function** name(). This section also describes any special characteristics or restrictions that might apply:

- function blocks or might block under certain conditions
- function must be started as a task
- function creates a task
- function has pre-conditions that might not be obvious
- function has restrictions or special behavior

#### **Return Value**

Specifies any value or values returned by function **function name**().

#### **See Also**

Lists other functions or data types related to function **function\_name()**.

**USB API Reference Manual, Rev. 10**

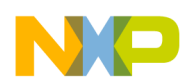

#### **Before Beginning**

### **Example**

Provides an example (or a reference to an example) that illustrates the use of function **function\_name()**.

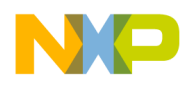

## <span id="page-9-0"></span>**Chapter 2 USB Device API Overview**

## <span id="page-9-1"></span>**2.1 Introduction**

The Freescale USB Stack device API consists of the functions that can be used at the device level and the class level. This enables you to implement new classes. This document describes four generic class implementations: Communication Device Class (CDC), Human Interface Device (HID), Mass Storage Class (MSD), and Personal Healthcare Device Class (PHDC) API functions that are provided as part of the software suite. The API functions defined for these classes can be used to make applications.

The USB device software consists of the:

- Class Layer API
- Device Layer API

For better understanding, see the *Freescale USB Stack Stack Users Guide* (document USBUG).

### <span id="page-9-2"></span>**2.2 USB Device**

[Figure 2-1](#page-9-3) shows the USB device layers.

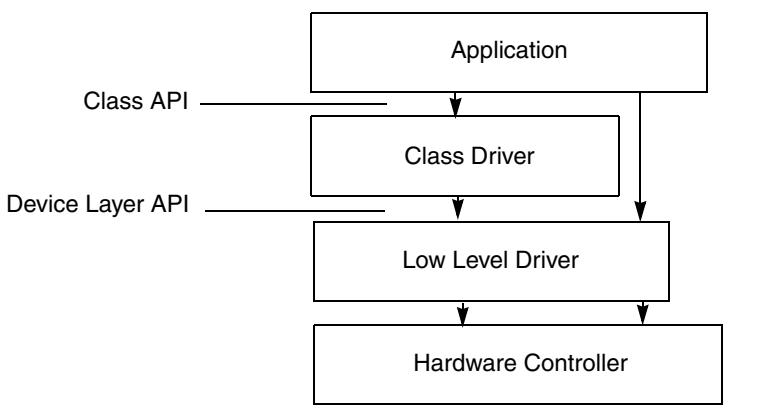

**Figure 2-1. USB Device layers**

<span id="page-9-3"></span>The application usually sits on top of the stack. Based on the implementation, the application interfaces with the class driver, the low level driver, or sometimes with the controller directly.

The Freescale USB Stack software suite provides the flexibility to use the class API interface or the device layer API interface. However, both must not be used at the same time because this may lead to unwanted results.

**USB Device API Overview**

### <span id="page-10-0"></span>**2.3 API overview**

This section describes the list of API functions and their use.

[Table 2-1](#page-10-1) summarizes the device layer API functions.

### **Table 2-1. Summary of device layer API functions**

<span id="page-10-1"></span>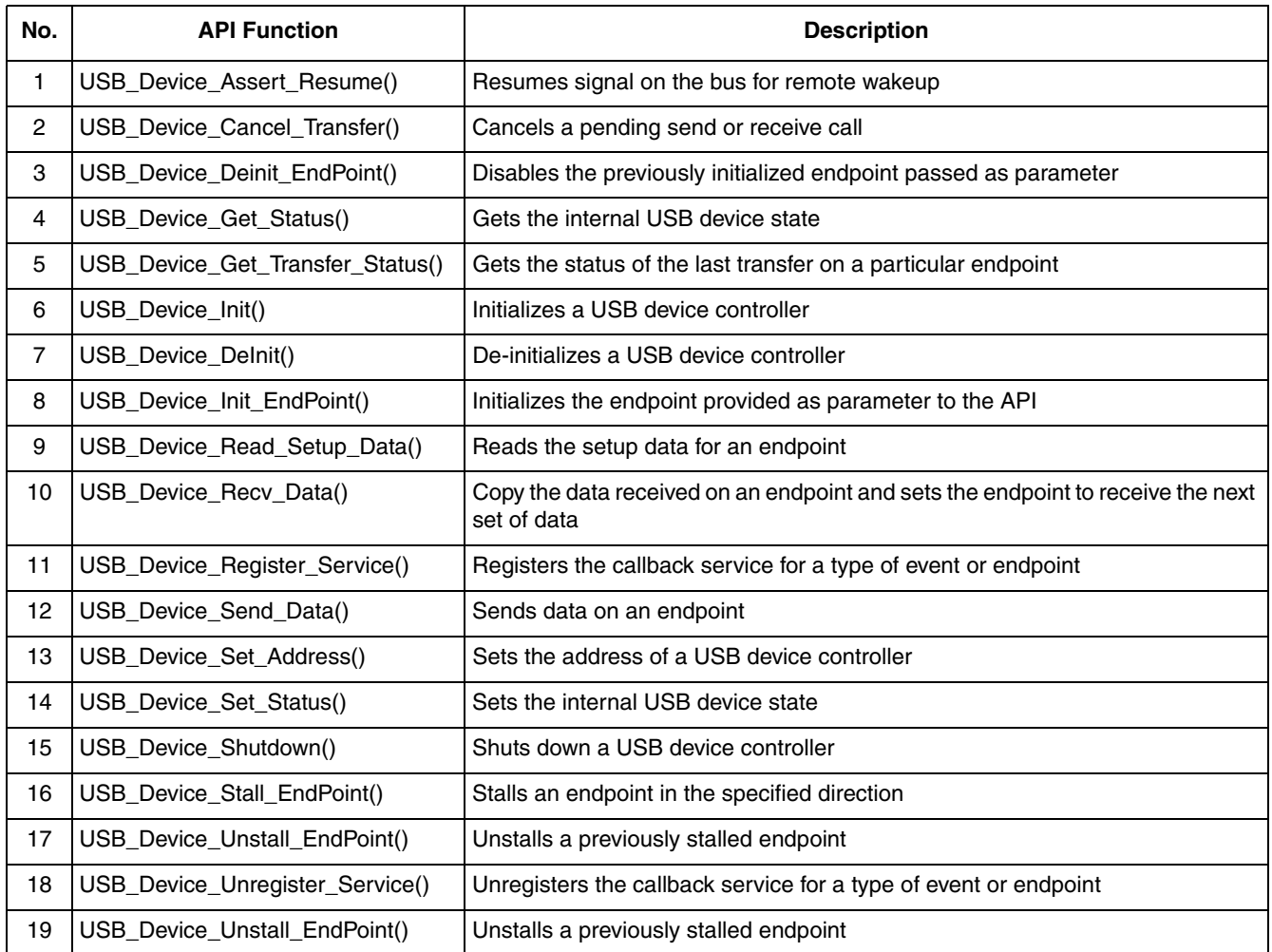

<span id="page-10-2"></span>[Table 2-2](#page-10-2) summarizes the CDC class API functions.

### **Table 2-2. Summary of CDC Class API functions**

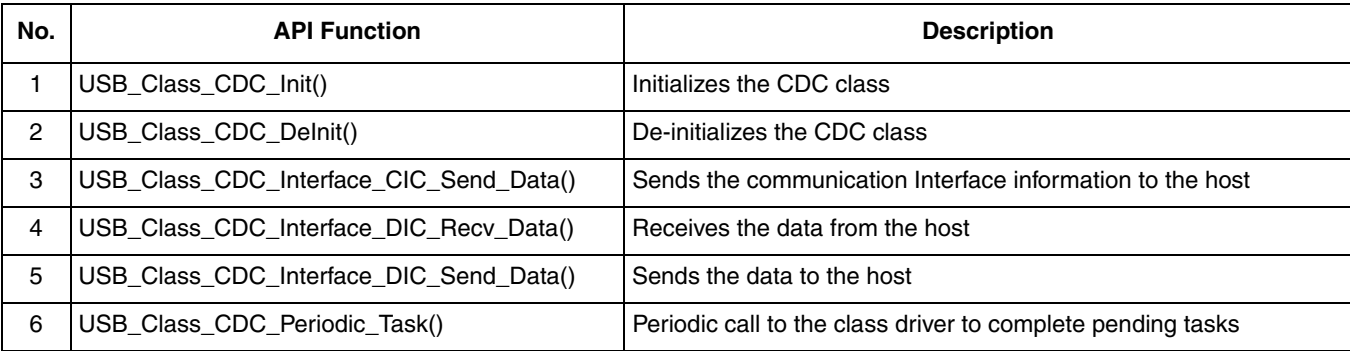

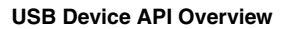

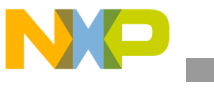

[Table 2-3](#page-11-0) summarizes the HID class API functions.

<span id="page-11-0"></span>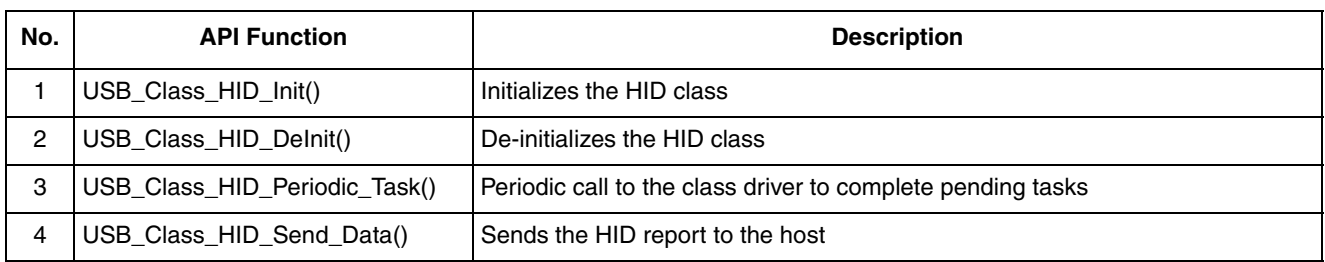

#### **Table 2-3. Summary of HID Class API functions**

<span id="page-11-2"></span>[Table 2-4](#page-11-2) summarizes the MSC class API functions.

#### **Table 2-4. Summary of MSC Class API functions**

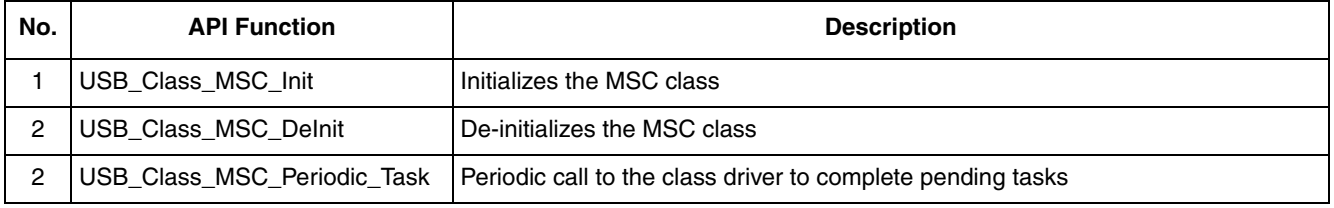

### <span id="page-11-1"></span>[Table 2-5](#page-11-1) summarizes the PHDC class API functions.

#### **Table 2-5. Summary of PHDC Class API functions**

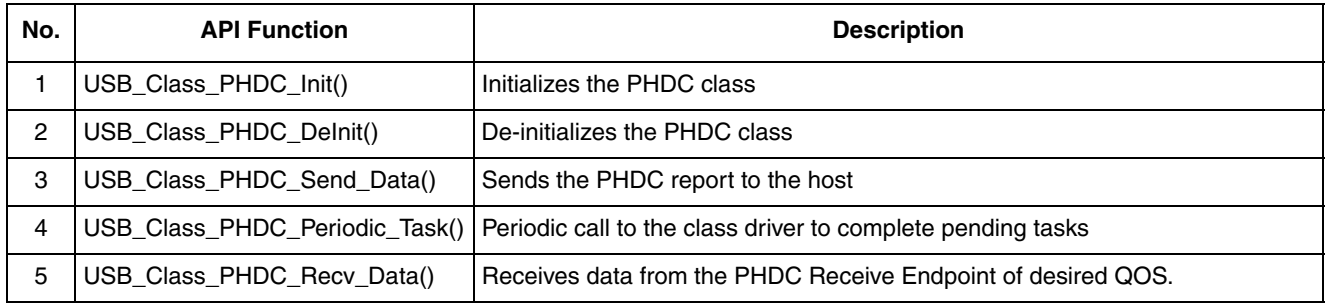

### <span id="page-11-3"></span>[Table 2-6](#page-11-3) summarizes the Audio Class API functions.

#### **Table 2-6. Summary of Audio Class API functions**

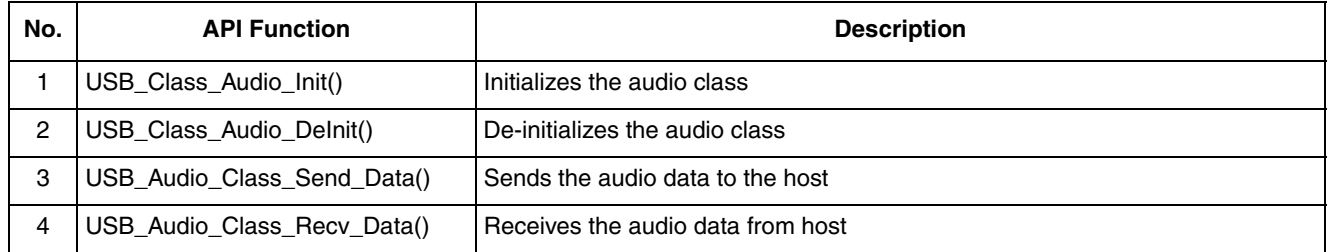

### [Table 2-7](#page-12-3) summarizes the DFU class API functions

<span id="page-12-3"></span>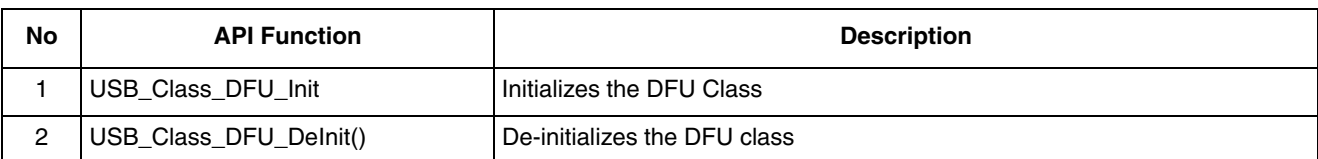

### **Table 2-7. Summary of DFU Class API functions**

[Table 2-8](#page-12-4) summarizes the descriptor module API functions required by the class layers for application implementation. See [Chapter 5"USB Descriptor API](#page-66-3) for more details on sample implementation of each API function.

<span id="page-12-4"></span>

| No. | <b>API Function</b>          | <b>Description</b>                                           |
|-----|------------------------------|--------------------------------------------------------------|
|     | USB_Desc_Get_Descriptor()    | Gets various descriptors from the application                |
| 2   | USB_Desc_Get_Endpoints()     | Gets the endpoints used and their properties                 |
| 3   | USB_Desc_Get_Interface()     | Gets the currently configured interface                      |
| 4   | USB_Desc_Remote_Wakeup()     | Checks whether the application supports remote wakeup or not |
| 5   | USB_Desc_Set_Interface()     | Sets new interface                                           |
| 6   | USB_Desc_Valid_Configation() | Checks whether the configuration being set is valid or not   |
| 7   | USB_Desc_Valid_Interface()   | Checks whether the interface being set is valid or not       |

**Table 2-8. Summary of Descriptor Module API functions**

## <span id="page-12-0"></span>**2.4 Using API**

This section describes the flow on how to use various device and class API functions.

### <span id="page-12-1"></span>**2.4.1 Using the Device Layer API**

This section describes a sequence to use the device layer API functions from the class driver or the monolithic application.

### <span id="page-12-2"></span>**2.4.1.1 Initialization flow**

To initialize the driver layer, the class driver must:

- 1. Call [3.1.6"\\_usb\\_device\\_init\(\)](#page-24-0)" to initialize the low level driver and the controller.
- 2. Call [3.1.11"\\_usb\\_device\\_register\\_service\(\)"](#page-29-0) to register service callback functions for the following:
	- USB\_SERVICE\_BUS\_RESET
	- USB\_SERVICE\_SUSPEND
	- USB\_SERVICE\_SOF
	- USB\_SERVICE\_RESUME
	- USB\_SERVICE\_SLEEP

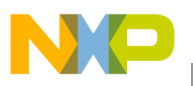

— USB\_SERVICE\_ERROR

— USB\_SERVICE\_STALL

- 3. Call [3.1.11"\\_usb\\_device\\_register\\_service\(\)](#page-29-0)" to register service call back functions for control and non-control endpoints.
- 4. Call [3.1.8"\\_usb\\_device\\_init\\_endpoint\(\)](#page-26-0)" to initialize the control endpoint and endpoints used by the application.
- 5. The device layer must be initialized to send callbacks registered in any event on the USB bus. The devices must start receiving the *USB Chapter 9* framework calls on control endpoint. The lower layer driver propagates these calls to the class driver.

### <span id="page-13-0"></span>**2.4.1.2 De-initialization flow**

To de-initialize the driver layer, the class layer must:

- 1. Call 3.1.7" usb device deinit()" to de-initialize low level driver and the controller.
- 2. Call 3.1.17" usb device unregister service()" to unregister service callback functions for the following:
	- USB\_SERVICE\_BUS\_RESET
	- USB\_SERVICE\_SUSPEND
	- USB\_SERVICE\_SOF
	- USB\_SERVICE\_RESUME
	- USB\_SERVICE\_SLEEP
	- USB\_SERVICE\_ERROR
	- USB\_SERVICE\_STALL
- 3. Call [3.1.17"\\_usb\\_device\\_unregister\\_service\(\)](#page-35-0)" to unregister callback functions for control and non-control endpoints.

### <span id="page-13-1"></span>**2.4.1.3 Transmission flow**

After the Initialization, the class driver can call the low level send routine to transmit data. The transmission process includes the following steps:

- 1. The class driver calls 3.1.12" usb device send data()" to start the transmission by passing the endpoint number, size, and buffer to the call.
- 2. As soon as the controller completes the transfer, a call is made to the service callback registered to the particular endpoint.

### <span id="page-13-2"></span>**2.4.1.4 Receive flow**

After the Initialization, the class driver must be ready to receive data. The receive process includes the following steps:

1. When the data is received at the configured endpoint, the low level driver calls the service registered using 3.1.11" usb device register service()" to that endpoint passing it the buffer and size of the data received.

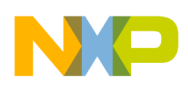

**USB Device API Overview**

2. The class driver calculates the size of the complete packet from the data in the buffer and makes a call to the [3.1.10"\\_usb\\_device\\_recv\\_data\(\)"](#page-28-0) to receive the complete packet. To do so, it passes the class driver buffer pointer and complete packet size to receive the data. In the case where the complete packet size is equal to the data received; it processes the packet, otherwise it waits to receive the complete packet in the next callback to process it.

### <span id="page-14-0"></span>**2.4.2 CDC Class Layer API**

To use CDC class layer API functions from the application:

- 1. Call [4.1.1"USB\\_Class\\_CDC\\_Init\(\)"](#page-38-0) to initialize the class driver, all the layers below it, and the device controller. Event callback functions are also passed as parameter to this function.
- 2. When the callback function is called with the USB\_APP\_ENUM\_COMPLETE event, the application should move into the connected state.
- 3. Call [4.1.3"USB\\_Class\\_CDC\\_Interface\\_CIC\\_Send\\_Data\(\)](#page-40-0)" and [4.1.5"USB\\_Class\\_CDC\\_Interface\\_DIC\\_Send\\_Data\(\)](#page-42-0)" to send data to the host through the device layers, when required.
- 4. Callback function is called with the USB\_APP\_DATA\_RECEIVED event that implies reception of data from the host.

### <span id="page-14-1"></span>**2.4.3 HID Class Layer API**

To use HID class layer API functions from the application:

- 1. Call [4.2.1"USB\\_Class\\_HID\\_Init\(\)"](#page-44-0) to initialize the class driver, all the layers below it, and the device controller. Event callback functions are also passed as a parameter to this function.
- 2. When the callback function is called with the USB\_APP\_ENUM\_COMPLETE event, the application should move into the ready state.
- 3. Call [4.2.4"USB\\_Class\\_HID\\_Send\\_Data\(\)"](#page-47-1) to send data to the host through the device layers, when required.

### <span id="page-14-2"></span>**2.4.4 MSC Class Layer API**

To use MSD class layer API functions from the application:

- 1. Call [4.3.1"USB\\_Class\\_MSC\\_Init\(\)](#page-48-0) to initialize the class driver, all the layers below it, and the device controller. Event callback functions are also passed as a parameter to this function.
- 2. When the callback function is called with the USB\_APP\_ENUM\_COMPLETE event, the application should move into the ready state.
- 3. Callback function is called with the USB\_MSC\_DEVICE\_READ\_REQUEST event to copy data from storage device before sending it on USB bus. It reads data from mass storage device to driver buffer.
- 4. Callback function is called with the USB\_MSC\_DEVICE\_WRITE\_REQUEST event to copy data from USB driver buffer to Storage device. It reads data from driver buffer to mass storage device.

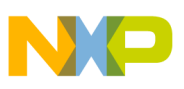

### <span id="page-15-0"></span>**2.4.5 PHDC Class Layer API**

To use PHDC class layer API functions from the application:

- 1. Call [4.4.1"USB\\_Class\\_PHDC\\_Init\(\)](#page-51-0)" to initialize the class driver, all the layers below it, and the device controller. Event callback functions are also passed as parameter to this function.
- 2. When the callback function is called with the USB\_APP\_ENUM\_COMPLETE event, the application should move into the connected state.
- 3. Call [4.4.4"USB\\_Class\\_PHDC\\_Send\\_Data\(\)](#page-54-0)" to send data to the host through the device layers, when required.
- 4. Callback function is called with the USB\_APP\_DATA\_RECEIVED event that implies reception of data from the host.

### <span id="page-15-1"></span>**2.4.6 Audio Class Layer API**

To use Audio class layer API functions from the application:

- 1. Call [4.5.1"USB\\_Class\\_Audio\\_Init\(\)](#page-56-0)" function to initialize the class driver, all the layers below it, and the device controller. The event callback function is also passed as parameter to the Init function.
- 2. When the callback function is called with the USB\_APP\_ENUM\_COMPLETE event, the application can consider the USB enumeration complete and can move into the connected state where it can exchange audio data with the Host.
- 3. Call [4.5.3"USB\\_Class\\_Audio\\_Send\\_Data\(\)](#page-58-0)" to send data to the host through the device layers, when required.
- 4. Callback function is called with the USB\_APP\_DATA\_SEND\_COMPLETED event that implies sending of data to the host.
- 5. Call [4.5.4"USB\\_Audio\\_Class\\_Recv\\_Data\(\)"](#page-59-1) to get data from the host through the device layers, when required.
- 6. Callback function is called with the USB\_APP\_DATA\_RECEIVED event that implies receiving of Audio data from the host.

### <span id="page-15-2"></span>**2.4.7 DFU Class Layer API**

To use DFU class layer API functions from the application:

- 1. Call [4.6.1"USB\\_Class\\_DFU\\_Init\(\)](#page-60-0)" function to initialize the class driver, all the layers below it, and the device controller. The event callback function is also passed as parameter to the Init function.
- 2. When the callback function is called with the USB\_APP\_ENUM\_COMPLETE event, the application can consider the USB enumeration complete and can move into the connected state where it can exchange DFU firmware with the Host.

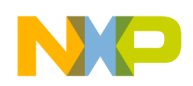

**USB Device API Overview**

## <span id="page-16-0"></span>**2.4.8 USB Battery Charging**

The USB Battery Charging driver interacts with the top application layer in order to start the activities like: VBUS detection, data pin contact detection, port type detection or to inform about the operation status through the registered application callback.

On the other side the driver shall control the hardware support for charging detection purpose, in order to start the appropriate either voltage or current sources, current sink circuit or voltage comparators, according to the current step.

The Battery Charging Detection Driver shall control also the D+ pull-up resistor (to detect the type of the charging port at which is it attached) through the USB controller driver.

A typical relationship between the Battery Charger driver and the other components (application layer, hardware support, USB controller driver) is depicted in the [Figure 2-2](#page-16-1).

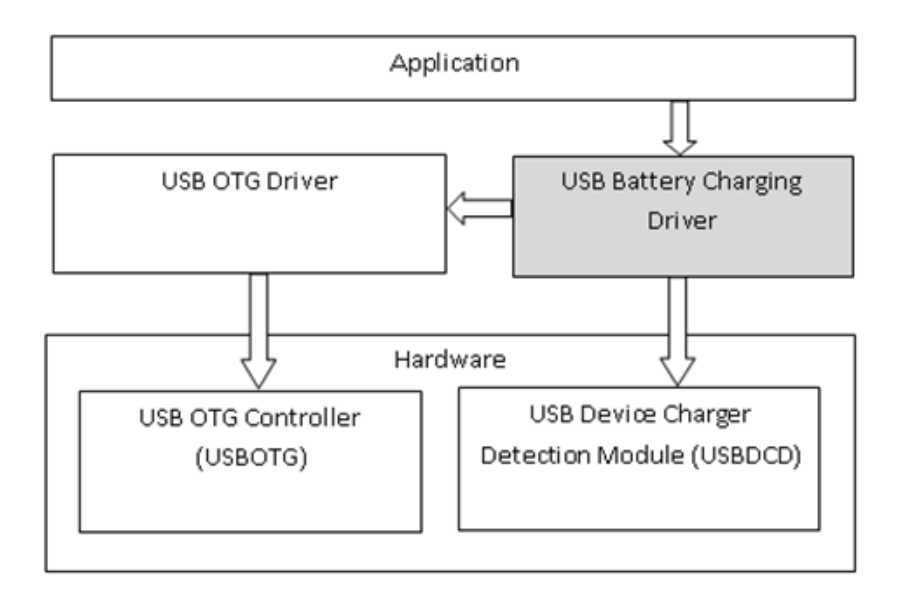

<span id="page-16-1"></span>**Figure 2-2. The USB battery charging software architecture**

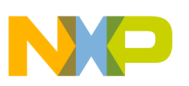

### <span id="page-17-5"></span><span id="page-17-0"></span>**2.4.8.1** [Table 2-9](#page-17-5) describes the list of Battery charging functions and their uses:

#### **Table 2-9. Summary of battery charging functions**

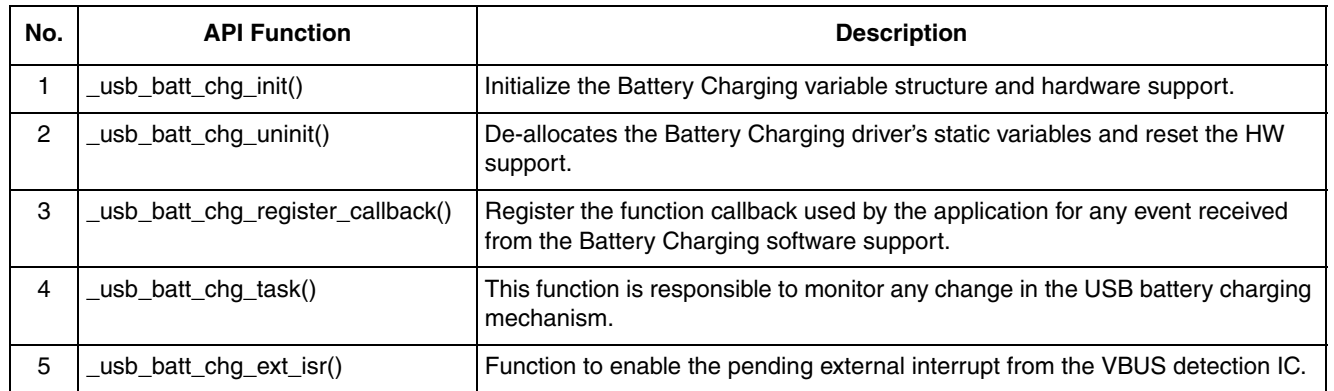

### <span id="page-17-1"></span>**2.4.8.2 Battery Charging API**

The following steps explain how to write a Batter Charging application:

- 1. Write the functions to be passed to the Battery Charging driver through the Initialization
- 2. Declare a Battery Charging initialization structure then initialize it.
- 3. Write the Battery Charging callback function. This function will manage the Battery Charging events.
- 4. Write the function to initialize the pin used by the external IC to inform a status change on the VBUS voltage.
- 5. Declares the interrupt function for the VBUS status change and place the *\_usb\_batt\_chg\_ext\_isr()* function into it.
- 6. Place a call to the *\_usb\_batt\_chg\_init()* function and a call to the *\_usb\_batt\_chg\_register\_callback()* function into the initialization part of the application.
- 7. Into the test application task function.

### <span id="page-17-2"></span>**2.4.9 USB Video Device API**

### <span id="page-17-3"></span>**2.4.9.1 Introduction**

The video device class applies to all devices or functions embedded in composite devices used to manipulate video and video-related functionality. This includes devices such as desktop video cameras (or "webcams"), Digital video cameras/desks (digital camcorders) and so on.

### <span id="page-17-4"></span>**2.4.9.2 USB Video Device**

The Video class provides an Video control interface and an Video stream interface. While the Video control interface controls the functional behavior of particular Video function, Video stream interface is used to interchange Video data streams between the host and the Video function.

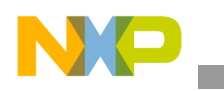

### <span id="page-18-0"></span>**2.4.9.3 API overview**

<span id="page-18-2"></span>[Table 2-10](#page-18-2) summarizes the Video class API functions:

**Table 2-10. Summary of Video Class API Functions**

| No. | <b>API Function</b>         | <b>Description</b>               |
|-----|-----------------------------|----------------------------------|
|     | USB Class Video Init()      | Initializes the video class      |
|     | USB Class Video Send Data() | Sends the video data to the host |

### <span id="page-18-1"></span>**2.4.9.4 Using API**

To use Video class layer API functions from the application:

- 1. Call "USB\_Class\_Video\_Init()" function to initialize the class driver, all the layers below it, and the device controller. The event callback function is also passed as parameter to the Init function.
- 2. When the callback function is called with the USB\_APP\_ENUM\_COMPLETE event, the application can consider the USB enumeration complete and can move into the connected state where it can exchange Video data with the Host.
- 3. Call "USB\_Class\_Video\_Send\_Data()" to send data to the host through the device layers, when required.
- 4. Callback function is called with the USB\_APP\_DATA\_SEND\_COMPLETE event that implies sending of data to the host.

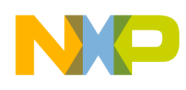

## <span id="page-19-0"></span>**Chapter 3 USB Device Layer API**

This section discusses the device layer API functions in detail.

## <span id="page-19-1"></span>**3.1 USB Device Layer API function listings**

### <span id="page-19-2"></span>**3.1.1 \_usb\_device\_assert\_resume()**

Resumes the USB host. Available for USB 2.0 Device API only.

### **Synopsis**

void \_usb\_device\_assert\_resume( \_usb\_device\_handle *handle*)

### **Parameters**

*handle [in] —* USB Device handle

### **Description**

The function signals the host to start the resume process. This function is called when the device needs to send the data to the USB host and the USB bus is in suspend state.

### **Return Value**

None

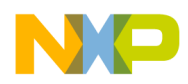

### <span id="page-20-0"></span>**3.1.2 \_usb\_device\_cancel\_transfer()**

Cancels the transfer on the endpoint.

### **Synopsis**

uint 8 usb device cancel transfer( \_usb\_device\_handle *handle*, uint\_8 *endpoint\_number*, uint\_8 *direction*)

### **Parameters**

*handle [in] —* USB Device handle *endpoint\_number [in] —* USB endpoint number for the transfer *direction [in] —* Direction of the buffer; one of: **USB\_RECV USB\_SEND**

### **Description**

The function checks whether the transfer on the specified endpoint and direction is active. If it is not active, the function does not change the status of the endpoint to idle. If the transfer is active, the function calls this device layer API function to terminate all the transfers queued on the endpoint and sets the status to idle. This function blocks until the transfer cancellation is complete.

### **Return Value**

- **USB\_OK** (success)
- **USBERR\_UNKNOWN\_ERROR** (unknowm error)
- **USBERR\_NOT\_SUPPORTED** (failure: queuing of requests not supported)

### **See Also:**

**[3.1.12 "\\_usb\\_device\\_send\\_data\(\)](#page-30-1)**"

- **[3.1.10 "\\_usb\\_device\\_recv\\_data\(\)](#page-28-1)**"
- **[3.1.5 "\\_usb\\_device\\_get\\_transfer\\_status\(\)](#page-23-0)**"

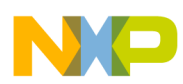

### <span id="page-21-0"></span>**3.1.3 \_usb\_device\_deinit\_endpoint()**

Disables the endpoint for the USB device controller.

### **Synopsis**

uint\_8 \_usb\_device\_deinit\_endpoint( \_usb\_device\_handle *handle*, uint\_8 *endpoint\_number*, uint\_8 *direction*)

#### **Parameters**

*handle [in] —* USB Device handle *endpoint\_number [in] —* USB endpoint number *direction [in] —* Direction of transfer

### **Description**

The function disables the specified endpoint.

### **Return Value**

- **USB\_OK** (success)
- **USBERR\_EP\_DEINIT\_FAILED** (failure: endpoint deinitialization failed)

### **See Also:**

**3.1.6 "** usb device  $\text{init}()$ "

#### **[3.1.8 "\\_usb\\_device\\_init\\_endpoint\(\)](#page-26-1)**"

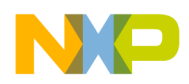

### <span id="page-22-0"></span>**3.1.4 \_usb\_device\_get\_status()**

Gets the internal USB device state.

### **Synopsis**

uint 8 usb device get status( \_usb\_device\_handle *handle*, uint\_8 *component*, uint\_16\_ptr *status*);

### **Parameters**

*handle [in] —* USB Device handle

*component [in] —* Components defined for *USB Chapter 9* Get\_Status/Set\_Status calls, the possible values are:

**USB\_STATUS\_ADDRESS USB\_STATUS\_CURRENT\_CONFIG USB\_STATUS\_DEVICE USB\_STATUS\_DEVICE\_STATE USB\_STATUS\_INTERFACE USB\_STATUS\_SOF\_COUNT USB\_STATUS\_TEST\_MODE USB\_STATUS\_ENDPOINT —**The LSB nibble carries the endpoint number

*status [out] —* Current status of the component

### **Description**

The function calls this device layer API function to retrieve the current status for the defined component used for *USB Chapter 9* Get\_Status or Set\_Status USB framework calls. This call is usually made when the Get\_Status USB framework call is received from the USB host.

### **Return Value**

- **USB\_OK** (success)
- **USBERR\_BAD\_STATUS** (failure: status of last transfer is unknown)

### **See Also:**

**[3.1.14 "\\_usb\\_device\\_set\\_status\(\)](#page-32-0)**"

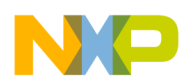

### <span id="page-23-0"></span>**3.1.5 \_usb\_device\_get\_transfer\_status()**

Gets the status of the last transfer on the endpoint.

#### **Synopsis**

uint\_8 \_usb\_device\_get\_transfer\_status( \_usb\_device\_handle *handle*, uint\_8 *endpoint\_number*, uint\_8 *direction*)

#### **Parameters**

*handle [in] —* USB Device handle *endpoint\_number [in] —* USB endpoint number *direction [in] —* Direction of the buffer; one of: **USB\_RECV USB\_SEND**

#### **Description**

The function gets the status of the transfer on the endpoint specified by *endpoint\_number*. It reads the status and also checks whether the transfer is active. If the transfer is active, the function may call this device layer API function to check the status of that transfer.

### **Return Value**

- **USB\_STATUS\_DISABLED** Endpoint is disabled
- **USB\_STATUS\_IDLE** No activity at the endpoint
- **USB\_STATUS\_STALLED** Endpoint is stalled
- **USB\_STATUS\_TRANSFER\_IN\_PROGRESS** Data is being transferred or received

#### **See Also:**

**[3.1.2 "\\_usb\\_device\\_cancel\\_transfer\(\)](#page-20-0)**"

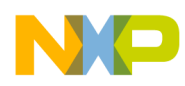

## <span id="page-24-1"></span><span id="page-24-0"></span>**3.1.6 \_usb\_device\_init()**

Initializes the low level device driver and the USB device controller.

### **Synopsis**

uint\_8 \_usb\_device\_init ( uint\_8 *device\_number,* \_usb\_device\_handle \_PTR\_ *handle*, uint\_8 *number\_of\_endpoints*)

### **Parameters**

*device\_number [in] —* USB device controller to initialize *handle [out] —* Pointer to a USB Device handle *number\_of\_endpoints [in] —* Maximum number of endpoints to be supported by the device

### **Description**

The function does the following:

- Initializes the USB device-specific data structures
- Calls the device-specific initialization function

### **Return Value**

- **USB\_OK** (success)
- **USBERR\_INVALID\_NUM\_OF\_ENDPOINTS** (failure: reported when the number of endpoints are invalid for initialization)

### **See Also:**

### **[3.1.15 "\\_usb\\_device\\_shutdown\(\)](#page-33-0)**"

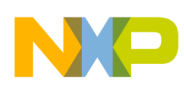

## <span id="page-25-0"></span>**3.1.7 \_usb\_device\_deinit()**

De-initializes low level device driver and the USB device controller.

### **Synopsis**

uint\_8 \_usb\_device\_deinit(void)

### **Parameters**

None

### **Description**

The function does the following:

- De-initializes the USB device-specific data structures
- Call the device-specific de-initialize function

### **Return value**

**USB\_OK** (success)

### **See Also:**

[3.1.15 "\\_usb\\_device\\_shutdown\(\)"](#page-33-0)

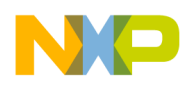

## <span id="page-26-1"></span><span id="page-26-0"></span>**3.1.8 \_usb\_device\_init\_endpoint()**

Initializes an endpoint for the USB device controller.

### **Synopsis**

uint\_8 \_usb\_device\_init\_endpoint ( \_usb\_device\_handle *handle*, uint\_8 *endpoint\_number*, uint\_16 *max\_packet\_size*, uint\_8 *direction*, uint\_8 *endpoint\_type*, uint\_8 *flag*)

### **Parameters**

*handle [in] —* USB Device handle

*endpoint\_number [in]* — Endpoint number

*max\_packet\_size[in]* — Maximum packet size (in bytes) for the endpoint

*direction[in]* — Direction of transfer; one of:

### **USB\_RECV**

**USB\_SEND**

*endpoint\_type [in]* — Type of endpoint; one of:

**USB\_BULK\_ENDPOINT**

### **USB\_CONTROL\_ENDPOINT**

**USB\_INTERRUPT\_ENDPOINT**

### **USB\_ISOCHRONOUS\_ENDPOINT**

*flag [in]* — Zero size packet sent to terminate USB transfer

### **Description**

This function initializes an endpoint by validating the parameters, initializing the software structures, and setting up the controller.

### **Return value**

- **USB\_OK** (success)
- **USBERR EP INIT FAILED** (failure: endpoint initialization failed)

### **See also:**

**[3.1.3 "\\_usb\\_device\\_deinit\\_endpoint\(\)](#page-21-0)**"

**[6.1.7 "USB\\_EP\\_STRUCT\\_PTR"](#page-81-0)**

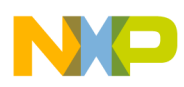

### <span id="page-27-0"></span>**3.1.9 \_usb\_device\_read\_setup\_data()**

Reads the setup data for the endpoint.

### **Synopsis**

void \_usb\_device\_read\_setup\_data( \_usb\_device\_handle *handle*, uint\_8 *endpoint\_number*, uchar\_ptr *buffer\_ptr*)

### **Parameters**

*handle [in] —* USB Device handle *endpoint\_number [in] —* Endpoint number for the transaction *buffer\_ptr [in/out] —* Pointer to the buffer into which to read data

### **Description**

Call the function only after the callback function for the endpoint notifies the application that a setup packet has been received.

### **Return Value**

None

**See Also:**

**[3.1.6 "\\_usb\\_device\\_init\(\)](#page-24-1)**"

**[3.1.8 "\\_usb\\_device\\_init\\_endpoint\(\)](#page-26-1)**"

```
3.1.10 "_usb_device_recv_data()"
```
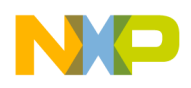

## <span id="page-28-1"></span><span id="page-28-0"></span>**3.1.10 \_usb\_device\_recv\_data()**

Receives data from the endpoint.

### **Synopsis**

uint 8 usb device recv data( \_usb\_device\_handle *handle*, uint\_8 *endpoint\_number*, uchar\_ptr *buffer\_ptr,*  uint\_32 *size*)

### **Parameters**

*handle [in] —* USB Device handle

*endpoint\_number [in] —* Endpoint number for the transaction *buffer\_ptr [out]* — Pointer to the application buffer where the driver layer copies the data *size [in] —* Number of bytes to receive

### **Description**

The function calls this device layer API function to receive the data from the endpoint specified by *endpoint\_number.* The function enqueues the receive request by passing data size as parameter along with the buffer pointer. If the data size to receive is smaller than the data available, the device layer then copies the requested data. Otherwise, the complete data when received must be sent using an event from the interrupt. This can be done only if a service for this endpoint has been registered. The buffer pointed to by the buffer pointer must not be used until the complete data is received.

### **Return value**

- **USB\_OK** (success)
- **USBERR RX FAILED** (failure: data reception from the endpoint failed)

### **See Also:**

**[3.1.9 "\\_usb\\_device\\_read\\_setup\\_data\(\)](#page-27-0)**"

**[3.1.11 "\\_usb\\_device\\_register\\_service\(\)](#page-29-1)**"

**[6.1.8 "USB\\_PACKET\\_SIZE"](#page-82-1)**

**[3.1.17 "\\_usb\\_device\\_unregister\\_service\(\)](#page-35-1)**"

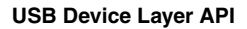

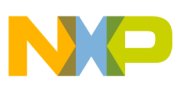

### <span id="page-29-1"></span><span id="page-29-0"></span>**3.1.11 \_usb\_device\_register\_service()**

Registers the service for the type of event or endpoint.

### **Synopsis**

uint\_8 \_usb\_device\_register\_service( uint\_8 *controller\_ID*, uint\_8 *type*, USB\_SERVICE\_CALLBACK *service*)

#### **Parameters**

*controller\_ID [in] —* USB device controller ID

*type [in]* — Identifies the event on the bus or the endpoint number; can take the following values:

**USB\_SERVICE\_BUS\_RESET USB\_SERVICE\_EP<n> —** where *n* is the endpoint number the device supports **USB\_SERVICE\_ERROR USB\_SERVICE\_RESUME USB\_SERVICE\_SLEEP USB\_SERVICE\_SOF USB\_SERVICE\_SPEED\_DETECTION USB\_SERVICE\_STALL USB\_SERVICE\_SUSPEND**

*service [in] —* Callback function that services the event or endpoint

### **Description**

The function registers the callback service for an event or an endpoint if it has not been registered. When an event occurs at the bus or data is sent or received at an endpoint, the device layer calls the corresponding service callback function registered for this event.

### **Return Value**

- **USB** OK (success)
- **USBERR\_ALLOC\_SERVICE** Service has already been registered

#### **See Also:**

### **[6.1.10 "USB\\_SERVICE\\_CALLBACK\(\)](#page-83-1)"**

### **[3.1.17 "\\_usb\\_device\\_unregister\\_service\(\)](#page-35-1)**"

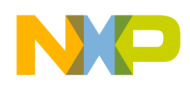

## <span id="page-30-1"></span><span id="page-30-0"></span>**3.1.12 \_usb\_device\_send\_data()**

Sends data on the endpoint.

### **Synopsis**

uint 8 usb device send data( \_usb\_device\_handle *handle*, uint\_8 *endpoint\_number*, uchar\_ptr *buffer\_ptr,*  uint\_32 *size*)

### **Parameters**

*handle [in] —* USB Device handle

*endpoint\_number [in] —* USB endpoint number of the transaction

*buffer\_ptr [in] —* Pointer to the buffer to send

*size [in] —*Number of bytes to send

### **Description**

The function calls this device layer API function to send the data on the endpoint specified by *endpoint\_number.* The function enqueues the send request by passing data size as parameter along with the buffer pointer. When the complete data has been sent, the device layer sends an event to the calling function. This can be done only if a service for this endpoint has been registered. The buffer pointed to by the buffer pointer must not be used until the complete send data event is received.

### **Return Value**

- **USB\_OK** (success)
- **USBERR\_TX\_FAILED** (failure: data transfer from the endpoint failed)

### **See Also:**

**[3.1.10 "\\_usb\\_device\\_recv\\_data\(\)](#page-28-1)**"

**3.1.11 "** usb device register service()"

**3.1.17 "** usb device unregister service()"

**[6.1.8 "USB\\_PACKET\\_SIZE"](#page-82-1)**

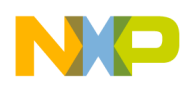

### **3.1.13 \_usb\_device\_set\_address()**

Sets the address of the USB Device.

### **Synopsis**

void \_usb\_device\_set\_address( \_usb\_device\_handle *handle*, uint\_8 *address)*

### **Parameters**

*handle [in] —* USB Device handle *address [in] —* Address of the USB device

### **Description**

The function calls this device layer API function to initialize the device address and can be called by set-address response functions. This API function is called only when the control transfer that carries the address as part of the setup packet from the host to the device has completed.

### **Return Value**

None

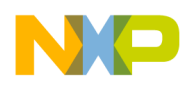

## <span id="page-32-0"></span>**3.1.14 \_usb\_device\_set\_status()**

Sets the internal USB device state.

### **Synopsis**

uint 8 usb device set status( \_usb\_device\_handle *handle*, uint\_8 *component*, uint\_16 *setting)*

### **Parameters**

*handle [in] —* USB Device handle

*component [in] —* Components defined for *USB Chapter 9* Get\_Status/Set\_Status calls, the possible values are:

**USB\_STATUS\_ADDRESS USB\_STATUS\_CURRENT\_CONFIG USB\_STATUS\_DEVICE USB\_STATUS\_DEVICE\_STATE USB\_STATUS\_INTERFACE USB\_STATUS\_SOF\_COUNT USB\_STATUS\_TEST\_MODE USB\_STATUS\_ENDPOINT** — The LSB nibble carries the endpoint number

*status [in] —* Current status of the component

### **Description**

The function calls this device layer API function to set the status of the defined component used for *USB Chapter 9* Get\_Status or Set\_Status USB framework calls. This call is usually made when the Set\_Status USB framework call is received from the USB host.

### **Return Value**

- **USB\_OK** (success)
- **USBERR\_BAD\_STATUS** (failure: status of the defined component is not set)

### **See Also:**

**[3.1.4 "\\_usb\\_device\\_get\\_status\(\)](#page-22-0)**"

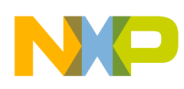

### <span id="page-33-0"></span>**3.1.15 \_usb\_device\_shutdown()**

Shuts down the USB device controller.

### **Synopsis**

```
void _usb_device_shutdown(
        _usb_device_handle handle)
```
### **Parameters**

*handle [in] —* USB Device handle

#### **Description**

The function is useful if the services of the USB device controller are no longer required.

The function does the following:

- 1. Terminates all transactions
- 2. Unregisters all the services
- 3. Disconnects the device from the USB bus

### **Return Value**

None

**See Also:** 

**[3.1.6 "\\_usb\\_device\\_init\(\)](#page-24-1)**"

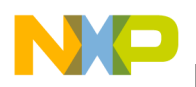

## **3.1.16 \_usb\_device\_stall\_endpoint()**

Stalls the endpoint in the specified direction.

### **Synopsis**

```
void _usb_device_stall_endpoint(
_usb_device_handle handle,
uint_8 endpoint_number,
uint_8 direction)
```
### **Parameters**

*handle [in] —* USB Device handle *endpoint\_number [in] —* Endpoint number to stall *direction [in] —* Direction to stall; one of: **USB\_RECV USB\_SEND**

### **Description**

The function calls this device layer API function when:

- The application or class does not support a particular control function.
- The endpoint is not functioning properly.

#### **Return Value**

None

**See Also:**

### **3.1.18 "** usb device unstall endpoint()"

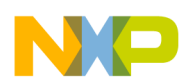

### <span id="page-35-1"></span><span id="page-35-0"></span>**3.1.17 \_usb\_device\_unregister\_service()**

Unregisters the service for the type of event or endpoint.

### **Synopsis**

uint\_8 \_usb\_device\_unregister\_service( \_usb\_device\_handle *handle*, uint\_8 *event\_endpoint*)

#### **Parameters**

*handle [in] —* USB Device handle

*event\_endpoint [in]* — Identifies the event on the bus or the endpoint number; can take the following values:

> **USB\_SERVICE\_BUS\_RESET USB\_SERVICE\_EP<n> —** where *n* is the endpoint number the device supports **USB\_SERVICE\_ERROR USB\_SERVICE\_RESUME USB\_SERVICE\_SLEEP USB\_SERVICE\_SOF USB\_SERVICE\_SPEED\_DETECTION USB\_SERVICE\_STALL USB\_SERVICE\_SUSPEND**

### **Description**

The function unregisters the callback function that is used to process the event or endpoint. As a result, that type of event or endpoint cannot be serviced by a callback function.

### **Return Value**

- **USB\_OK** (success)
- **USBERR\_UNKNOWN\_ERROR** Service has not been registered

#### **See Also:**

**[3.1.11 "\\_usb\\_device\\_register\\_service\(\)](#page-29-1)**"
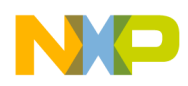

**USB Device Layer API**

### **3.1.18 \_usb\_device\_unstall\_endpoint()**

Unstalls the endpoint in the specified direction.

### **Synopsis**

void \_usb\_device\_unstall\_endpoint( \_usb\_device\_handle *handle*, uint\_8 *endpoint\_number*, uint\_8 *direction*)

### **Parameter**

*handle [in] —* USB Device handle *endpoint\_number [in] —* Endpoint number to unstall *direction [in] —* Direction to unstall; one of: **USB\_RECV USB\_SEND**

### **Description**

The function calls this device layer API function to unstall the endpoint after it has been previously stalled.

### **Return Value**

None

**See Also:**

**[3.1.16 "\\_usb\\_device\\_stall\\_endpoint\(\)](#page-34-0)**"

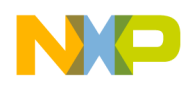

# **Chapter 4 USB Device Class API**

This section discusses the API functions provided as part of the generic class implementations.

# **4.1 CDC Class API function listings**

This section defines the API functions used for the Communication Device Class (CDC). The application can use these API functions to make CDC applications.

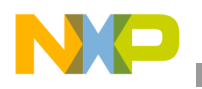

# **4.1.1 USB\_Class\_CDC\_Init()**

Initialize the CDC class.

### **Synopsis**

uint\_8 USB\_Class\_CDC\_Init( uint\_8 *controller\_ID*, USB\_CLASS\_CALLBACK *cdc\_class\_callback*, USB\_REQ\_FUNC *vendor\_req\_callback*, USB\_CLASS\_CALLBACK *pstn\_callback*)

### **Parameters**

*controller\_ID [in] —* USB device controller ID

*cdc\_class\_callback [in] —* Callback for generic events like TRANSPORT CONNECTED, DATA RECEIVED, DATA SENT, and so on *vendor\_req\_callback [in] — Callback function for vendor specific requests* 

*pstn\_callback [in] —* Function specific callback function

### **Description**

The application calls this API function to initialize the CDC class, the underlying layers, and the controller hardware.

### **Return Value**

- **USB\_OK** (success)
- **USBERR\_INVALID\_NUM\_OF\_ENDPOINTS** (failure: endpoints defined are greater than the supported number for the device)
- **USBERR\_EP\_INIT\_FAILED** (failure: device initialization failed)
- **USBERR\_ALLOC\_SERVICE** (failure: callback registerization failed)

### **See Also:**

### **[6.1.2 "USB\\_CLASS\\_CALLBACK\(\)"](#page-76-0)**

### **[6.1.9 "USB\\_REQ\\_FUNC\(\)"](#page-82-0)**

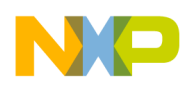

# **4.1.2 USB\_Class\_CDC\_DeInit()**

De-initialize CDC class.

### **Synopsis**

uint\_8 USB\_Class\_CDC\_DeInit (uint\_8 controller\_ID )

### **Parameter**

*controller\_ID [in]* — USB device controller ID

### **Description**

The application calls this API function to de-initialize the CDC class and controller hardware.

### **Return value**

**USB\_OK**(success)

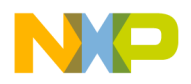

# **4.1.3 USB\_Class\_CDC\_Interface\_CIC\_Send\_Data()**

Send Communication Interface Class (CIC) data.

### **Synopsis**

uint 8 USB Class CDC Interface CIC Send Data( uint\_8 *controller\_ID*, uint\_8\_ptr *buff\_ptr*, USB\_PACKET\_SIZE *size*)

### **Parameters**

*controller\_ID [in] —* USB device controller ID *buff\_ptr [in] —*Pointer to the buffer containing data *size [in] —* Size of data in the buffer

### **Description**

The application calls this API function to send CIC data specified by *buff\_ptr* and *size*. Data is sent over CIC\_SEND\_ENDPOINT endpoint. Once the data has been sent, the application layer receives a callback event. The application reserves the buffer until it receives a callback event stating that the data has been sent. This function is used by sub-class implementation (for example, PSTN sub-class) to send notification data on INTERRUPT ENDPOINT (when CIC\_NOTIF\_ELEM\_SUPPORT macro is enabled).

### **Return Value**

- **USB\_OK** (success)
- **USBERR\_TX\_FAILED** (failure: CIC\_SEND\_ENDPOINT is not defined)
- **USBERR\_DEVICE\_BUSY** (failure: Send Queue is full)

### **See Also:**

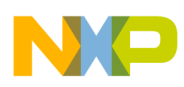

### **4.1.4 USB\_Class\_CDC\_Interface\_DIC\_Recv\_Data()**

Receive Data Interface Class (DIC) data.

### **Synopsis**

uint\_8 USB\_Class\_CDC\_Interface\_DIC\_Recv\_Data ( uint\_8 *controller\_ID*, uint\_8\_ptr *buff\_ptr*, USB\_PACKET\_SIZE *size*)

### **Parameters**

*controller\_ID [in] —* USB device controller ID *buff\_ptr [in] —*Pointer to the buffer to receive data *size [in] —* Size of data to be received

#### **Description**

The function calls this API function to receive CDC report data in the specified *buff\_ptr* of length given by *size*. Data is received over DIC\_RECV\_ENDPOINT endpoint. Once the data has been received, the application layer receives a callback event. The application reserves the buffer until it receives a callback event stating that the data has been received.

#### **Return Value**

- **USB\_OK** (success)
- **USBERR\_RX\_FAILED** (failure: callback event not received)

**See Also:**

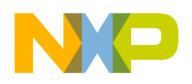

# **4.1.5 USB\_Class\_CDC\_Interface\_DIC\_Send\_Data()**

Send Data Interface Class (DIC) data.

### **Synopsis**

uint\_8 USB\_Class\_CDC\_Interface\_DIC\_Send\_Data( uint\_8 *controller\_ID*, uint\_8\_ptr *buff\_ptr*, USB\_PACKET\_SIZE *size*)

### **Parameters**

*controller\_ID [in] —* USB device controller ID *buff\_ptr [in] —*Pointer to the buffer containing data *size [in] —* Size of data in the buffer

### **Description**

The application calls this API function to send DIC data specified by *buff\_ptr* and *size*. Data is sent over DIC\_SEND\_ENDPOINT endpoint. Once the data has been sent, the application layer receives a callback event. The application reserves the buffer until it receives a callback event stating that the data has been sent.

### **Return Value**

- **USB\_OK** (success)
- **USBERR\_TX\_FAILED** (failure: DIC\_SEND\_ENDPOINT is not defined)
- **USBERR\_DEVICE\_BUSY** (failure: Send Queue is full)

**See Also:**

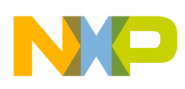

### **4.1.6 USB\_Class\_CDC\_Periodic\_Task()**

Complete any left over activity on a specified time period.

### **Synopsis**

void USB\_Class\_CDC\_Periodic\_Task(void)

### **Parameters**

None

### **Description**

The application calls this API function so the class driver can complete any left over activity. It is recommended to make this call on a timer context.

### **Return Value**

None

# **4.2 HID Class API function listings**

This section defines the API functions used for the Human Interface Device (HID) class. The application can use these API functions to make HID applications using a USB transport.

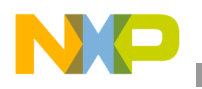

# **4.2.1 USB\_Class\_HID\_Init()**

Initialize the HID class.

### **Synopsis**

uint 8 USB Class HID Init( uint\_8 *controller\_ID,* USB\_CLASS\_CALLBACK *hid\_class\_callback*, USB\_REQ\_FUNC *vendor\_req\_callback* USB\_CLASS\_SPECIFIC\_HANDLER\_FUNC *param\_callback*)

### **Parameters**

*controller\_ID [in] —* USB device controller to initialize

*hid\_class\_callback [in]* — Callback for generic events like ENUM COMPLETE, DATA RECEIVED, DATA SENT, and so on *vendor\_req\_callback [in] —* Callback function for vendor specific requests *param\_callback [in] —* Callback for HID specific control requests

### **Description**

The application calls this API function to initialize the HID class, the underlying layers, and the controller hardware.

### **Return Value**

- **USB\_OK** (success)
- **USBERR\_INVALID\_NUM\_OF\_ENDPOINTS** (failure: endpoints defined are greater than the supported number for the device
- **USBERR EP INIT FAILED** (failure: device initialization failed)
- **USBERR ALLOC SERVICE** (failure: callback registerization failed)

### **See Also:**

**[6.1.2 "USB\\_CLASS\\_CALLBACK\(\)"](#page-76-0)**

**[6.1.5 "USB\\_CLASS\\_SPECIFIC\\_HANDLER\\_FUNC\(\)](#page-79-0)"**

**[6.1.9 "USB\\_REQ\\_FUNC\(\)"](#page-82-0)**

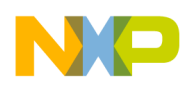

# **4.2.2 USB\_Class\_HID\_DeInit()**

De-initialize HID class.

### **Synopsis**

uint\_8 USB\_Class\_HID\_DeInit (uint\_8 controller\_ID)

### **Parameter**

*controller\_ID [in]* — USB device controller ID

### **Description**

The application calls this API function to de-initialize the HID class and controller hardware.

### **Return value**

**USB\_OK** (success)

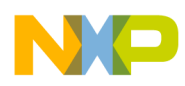

# **4.2.3 USB\_Class\_HID\_Periodic\_Task()**

Complete any left over activity on a specified time period.

### **Synopsis**

void USB\_Class\_HID\_Periodic\_Task(void)

### **Parameters**

None

### **Description**

The application calls this API function so the class driver can complete any left over activity. It is recommended to make this call on a timer context.

### **Return Value**

None

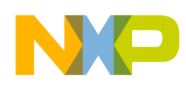

### **4.2.4 USB\_Class\_HID\_Send\_Data()**

Send HID data.

#### **Synopsis**

uint 8 USB Class HID Send Data( uint\_8 *controller\_ID*, unit 8 *ep\_num*, uint\_8\_ptr *buff\_ptr*, USB\_PACKET\_SIZE *size*)

#### **Parameters**

*controller\_ID [in] —* USB device controller ID *ep\_num [in] —* USB endpoint number *buff\_ptr[in] —* Pointer to the buffer containing data *size [in] —* Size of data in the buffer

#### **Description**

The function calls this API to send HID report data specified by *buff\_ptr* and *size*. Once the data has been sent, the application layer receives a callback event. The application reserves the buffer till it receives a callback event stating that the data has been sent.

### **Return Value**

- **USB\_OK** (success)
- **USBERR\_TX\_FAILED** (failure: HID report data has not been sent)

### **See Also:**

### **[6.1.8 "USB\\_PACKET\\_SIZE](#page-82-1)**"

### **4.3 MSC Class API function listings**

This section defines the API functions used for the Mass Storage Class (MSC). The application can use these API functions to make MSD applications.

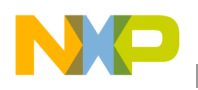

# **4.3.1 USB\_Class\_MSC\_Init()**

Initialize the MSC class.

### **Synopsis**

```
uint_8 USB_Class_MSC_Init (
       uint_8 controller_ID,
        USB CLASS CALLBACK msc_class_callback,
       USB_REQ_FUNC vendor_req_callback,
        USB CLASS CALLBACK param callback);
```
### **Parameters**

*controller\_ID [in] —* USB device controller ID

*msc\_class\_callback [in] —* Callback for generic events like USB\_APP\_ENUM\_COMPLETE and so on

*vendor\_req\_callback [in] —* Callback function for vendor specific requests

*param\_callback [in] —* Function specific callback function

### **Description**

The application calls this API function to initialize the MSC class, the underlying layers, and the controller hardware.

### **Return Value**

- **USB\_OK** (success)
- **USBERR\_INVALID\_NUM\_OF\_ENDPOINTS** (failure: endpoints defined are greater than the supported number for the device)
- **USBERR\_EP\_INIT\_FAILED** (failure: device initialization failed)
- **USBERR\_ALLOC\_SERVICE** (failure: callback registerization failed)

### **See Also:**

### **[6.1.2 "USB\\_CLASS\\_CALLBACK\(\)"](#page-76-0)**

### **[6.1.9 "USB\\_REQ\\_FUNC\(\)"](#page-82-0)**

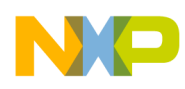

# **4.3.2 USB\_Class\_MSC\_DeInit()**

De-initialize MSC class.

### **Synopsis**

uint\_8 USB\_Class\_MSC\_DeInit (uint\_8 controller\_ID)

### **Parameter**

*controller\_ID [in]* — USB device controller ID

### **Description**

The application calls this API function to de-initialize the MSC class and controller hardware.

### **Return value**

**USB\_OK** (success)

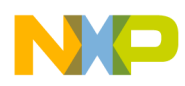

# **4.3.3 USB\_Class\_MSC\_Periodic\_Task()**

Complete any left over activity on a specified time period.

### **Synopsis**

void USB\_MSC\_Periodic\_Task (void)

### **Parameters**

None

### **Description**

The application calls this API function so the class driver can complete any left over activity. It is recommended to make this call on a timer context.

### **Return Value**

None

# **4.4 PHDC Class API function listings**

This section defines the API functions used for the Personal Healthcare Device Class (PHDC). The application can use these API functions to make PHDC applications.

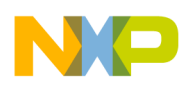

# **4.4.1 USB\_Class\_PHDC\_Init()**

Initialize the PHDC class.

### **Synopsis**

uint 8 USB Class PHDC Init( uint\_8 *controller\_ID*, USB\_CLASS\_CALLBACK *phdc\_class\_callback*, USB\_REQ\_FUNC *vendor\_req\_callback*)

#### **Parameters**

*controller\_ID [in] —* USB device controller ID *phdc\_class\_callback [in] —* Callback for generic events like TRANSPORT CONNECTED, DATA RECEIVED, DATA SENT, and so on *vendor\_req\_callback [in] —* Callback function for vendor specific requests

#### **Description**

The application calls this API function to initialize the PHDC class, the underlying layers, and the controller hardware.

#### **Return Value**

- **USB\_OK** (success)
- **USBERR\_INVALID\_NUM\_OF\_ENDPOINTS** (failure: endpoints defined are greater than the supported number for the device)
- **USBERR EP INIT FAILED** (failure: device initialization failed)
- **USBERR ALLOC SERVICE** (failure: callback registerization failed)

#### **See Also:**

**[6.1.2 "USB\\_CLASS\\_CALLBACK\(\)"](#page-76-0)**

**[6.1.9 "USB\\_REQ\\_FUNC\(\)"](#page-82-0)**

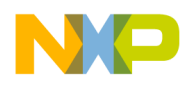

# **4.4.2 USB\_Class\_PHDC\_DeInit()**

De-initialize PHDC class.

### **Synopsis**

uint\_8 USB\_Class\_PHDC\_DeInit (uint\_8 controller\_ID)

### **Parameter**

*controller\_ID [in]* — USB device controller ID

### **Description**

The application calls this API function to de-initialize the PHDC class and controller hardware.

### **Return value**

**USB\_OK** (success)

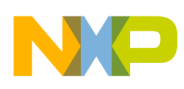

### **4.4.3 USB\_Class\_PHDC\_Periodic\_Task()**

Complete any left over activity on a specified time period.

### **Synopsis**

void USB\_Class\_PHDC\_Periodic\_Task(void)

### **Parameters**

None

### **Description**

The application calls this API function so the class driver can complete any left over activity. It is recommended to make this call on a timer context.

### **Return Value**

None

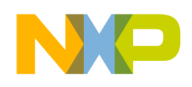

# **4.4.4 USB\_Class\_PHDC\_Send\_Data()**

Send PHDC data.

### **Synopsis**

uint\_8 USB\_Class\_PHDC\_Send\_Data( uint\_8 *controller\_ID*, boolean *meta\_data,* unit 8 *num\_tfr*, unit 8 *current\_qos*, uint\_8\_ptr *app\_buff*, USB\_PACKET\_SIZE *size*);

### **Parameters**

*controller\_ID [in] —* USB device controller ID *meta\_data [in] —* Opaque metadata in application buffer or not *num\_tfr [in] —* Number of transfers to follow with given channel, only valid if metadata is true *current\_qos [in] —*Quality of Service (QOS) of the transfers to follow, only valid if metadata is true *app\_buff [in] —*Pointer to the buffer containing data *size [in] —* Size of data in the buffer

### **Description**

The function calls this API function to send PHDC report data specified by *meta\_data*, *num\_tfr*, *current\_qos*, *app\_buff*, and *size*. Once the data has been sent, the application layer receives a callback event. The application reserves the buffer until it receives a callback event stating that the data has been sent.

### **Return Value**

- **USB\_OK** (success)
- **USBERR\_TX\_FAILED** (failure: PHDC report data has not been sent)

### **See Also:**

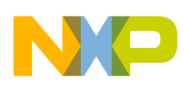

### **4.4.5 USB\_Class\_PHDC\_Recv\_Data()**

Receives data from the PHDC Receive Endpoint of desired QOS.

### **Synopsis**

uint\_8 USB\_Class\_PHDC\_Recv\_Data( uint\_8 *controller\_ID*, unit 8 *current\_qos*, uint\_8\_ptr *buff\_ptr*, USB\_PACKET\_SIZE *size*);

### **Parameters**

*controller\_ID [in] —* USB device controller ID *current\_qos [in] —* QOS

*buff\_ptr [out]* —Pointer to the application buffer where the driver layer copies the data *size [in] —* Size of data in the buffer

### **Description**

The function is used to receive PHDC data from the endpoint specified by *current\_qos*. This function uses [3.1.10 "\\_usb\\_device\\_recv\\_data\(\)"](#page-28-0) function to perform the required functionality.

### **Return Value**

- **USB\_OK** (success)
- **USBERR\_RX\_FAILED** (failure: data reception from the endpoint failed)

**See Also:**

**[3.1.10 "\\_usb\\_device\\_recv\\_data\(\)](#page-28-0)"**

**[6.1.8 "USB\\_PACKET\\_SIZE"](#page-82-1)**

### **4.5 USB Audio Device Class API function listings**

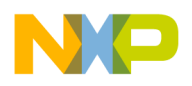

# **4.5.1 USB\_Class\_Audio\_Init()**

Initializes the audio class and the controller hardware.

### **Synopsis**

```
uint 8 USB Class Audio Init(
       uint_8 ControllerID,USB_CLASS_CALLBACK audio_class_callback,
        USB_REQ_FUNC_vendor_req_callback,
        USB_CLASS_CALLBACK param_callback)
```
### **Parameters**

*ControllerID [in]—*USB device controller ID *audio\_class\_callback [in]—*Callback for generic events like TRANSPORT CONNECTED, DATA RECEIVED, DATA SENT, and so on *vendor\_req\_callback [in]—Callback function for vendor specific requests param\_callback [in]—Callback for Audio specific control requests* 

### **Description**

The application calls this API function to initialize the Audio class, the underlying layers, and the controller hardware.

### **Return Value**

- **USB\_OK** (success)
- **USBERR\_\_INVALID\_NUM\_OF\_ENDPOINTS** (failure: endpoints defined are greater than the supported number for the device)
- **USBERR EP INIT FAILED** (failure: device initialization failed)
- **USBERR\_ALLOC\_SERVICE** (failure: callback registration failed)

### **See Also**

**[6.1.2 "USB\\_CLASS\\_CALLBACK\(\)"](#page-76-0)**

**[6.1.9 "USB\\_REQ\\_FUNC\(\)"](#page-82-0)**

**[6.1.5 "USB\\_CLASS\\_SPECIFIC\\_HANDLER\\_FUNC\(\)](#page-79-0)"**

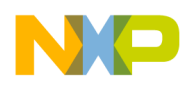

### **4.5.2 USB\_Class\_Audio\_DeInit()**

De-initialize Audio class.

### **Synopsis**

uint\_8 USB\_Class\_Audio\_DeInit (uint\_8 controller\_ID)

### **Parameter**

*controller\_ID [in]* — USB device controller ID

### **Description**

The application calls this API function to de-initialize the Audio class and controller hardware.

### **Return value**

**USB\_OK** (success)

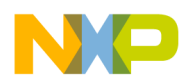

# **4.5.3 USB\_Class\_Audio\_Send\_Data()**

Sends audio data to the application layer as specified in the app\_buff.

### **Synopsis**

```
uint_8 USB_Class_Audio_Send_Data(uint_8 ControllerID, uint_8 ep_num,
                                uint_8_ptr app_buff,USB_PACKET_SIZE size)
```
### **Parameters**

*controllerID [in]—*USB device controller ID *ep\_num [in]—*USB endpoint number *app\_buff [in]—*Pointer to the buffer containing data *size [in]—*Size of data in the buffer

### **Description**

This API function is called to send Audio data specified by app\_buff, size. Once the data has been sent, the application layer receives a callback event. The application is to maintain the transmit buffer reserved until it receives a callback event stating that data has been sent. The Audio class is not buffering the transmit data internally.

### **Return Value**

- **USB\_OK** (success)
- **USBERR\_TX\_FAILED** (failure: the data has not been sent)
- **USBERR\_DEVICE\_BUSY** (failure: send queue is full)

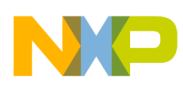

### **4.5.4 USB\_Audio\_Class\_Recv\_Data()**

Receives data as specified by the pointer to the application buffer.

### **Synopsis**

```
uint_8 USB_Class_Audio_Recv_Data(uint_8 controllerID, uint_8 ep_num,
                               uint_8_ptr app_buff, USB_PACKET_SIZE size)
```
### **Parameters**

*controllerID [in]—*USB device controller ID *ep\_num [in]—*Endpoint number *app\_buff [in]—*Pointer to the application buffer where the driver layer copies the data *size [in]—*Size of data in the buffer

### **Description**

This API function is called to receive data specified in buff\_ptr and length given by size. Once the data has been received, the application layer receives a callback event. The application reserves the buffer until it receives a callback event stating that the data has been received.

### **Return Value**

- **USB\_OK** (success)
- **USBERR TX FAILED** (failure: The data has not been received)

#### **See Also**

**[6.1.8 "USB\\_PACKET\\_SIZE"](#page-82-1)**

### **4.6 USB DFU Device Class API function listings**

The DFU class provides a DFU control interface to controls the functional behavior of particular DFU function.

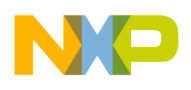

# **4.6.1 USB\_Class\_DFU\_Init()**

Initialize the DFU class.

### **Synopsis**

```
uint_8 USB_Class_DFU_Init
(
       uint_8 ControllerID,
       USB_CLASS_CALLBACK dfu_class_callback,
       USB_REQ_FUNC vendor_req_callback,
       USB_CLASS_SPECIFIC_HANDLER_FUNC param_callback
);
```
### **Parameters**

*ControllerID [IN]*–USB device controller ID. *dfu\_class\_callback [IN]*–Callback for generic events like USB\_APP\_ENUM\_COMPLETE and so on.

*vendor\_req\_callback [IN]*–Callback function for vendor specific requests.

*param\_callback [IN]*–Callback for DFU specific callback function

### **Description**

The application calls this API function to initialize the DFU class, the underlying layers, and the controller hardware.

### **Return Value**

- **USB\_OK** (success)
- **USBERR** INVALID NUM OF ENDPOINTS (failure: endpoints defined are greater than the supported number for the device)
- **USBERR\_EP\_INIT\_FAILED** (failure: device initialization failed)
- **USBERR\_ALLOC\_SERVICE** (failure: callback registration failed)

See Also:

[6.1.2, "USB\\_CLASS\\_CALLBACK\(\)"](#page-76-0)

[6.1.9, "USB\\_REQ\\_FUNC\(\)"](#page-82-0)

[6.1.5, "USB\\_CLASS\\_SPECIFIC\\_HANDLER\\_FUNC\(\)"](#page-79-0)

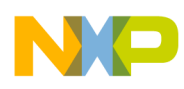

## **4.6.2 USB\_Class\_DFU\_DeInit()**

De-initialize DFU class.

### **Synopsis**

uint\_8 USB\_Class\_DFU\_DeInit (uint\_8 controller\_ID)

### **Parameter**

*controller\_ID [in]* — USB device controller ID

### **Description**

The application calls this API function to de-initialize the DFU class and controller hardware.

#### **Return value**

**USB\_OK** (success)

### **4.6.3 USB\_Class\_DFU\_Periodic\_Task()**

Complete any left over activity on a specified time period.

### **Synopsis**

void USB\_Class\_DFU\_Periodic\_Task(void)

### **Parameters**

None

### **Description**

The application calls this API function to implement flashing and manifesting processes.

### **Return Value**

None

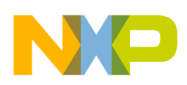

# **4.7 USB Battery Charging API**

This section defines the API functions used for the Battery charging. The application can use these API functions to make Battery Charging applications.

### **4.7.1 \_usb\_batt\_chg\_init()**

The USB Battery Charging initialization function is used to initialize the USBDCD module according to the initialization parameters passed in.

### **Synopsis**

uint 32 usb batt chg\_init( BATT CHG\_INIT\_STRUCT\* init\_struct);

### **Parameters**

*init\_struct [in]—Pointer to the provided application initialization parameters* 

### **Description**

This function will allocate the memory necessary for the battery charging driver operation, initialize the sequence state machine and configure the USBDCD registers according to the input arguments.

If his operation is successful, this function will return USB\_OK otherwise different error status listed bellow, will be returned.

### **Return Value**

- **USB\_OK** (Driver initialization was successfully performed)
- **USB\_INVALID\_PARAMETER** (Wrong parameters passed in)
- **USBERR\_ALLOC** (Driver memory allocation failed)

### **4.7.2 \_usb\_batt\_chg\_uninit()**

Uninitialize the Battery Charging driver.

### **Synopsis**

```
uint_32 _usb_batt_chg_uninit(void);
```
### **Parameters**

None

### **Description**

This function will de-allocate the memory necessary for the battery charging driver operation and will set the pointer to that memory area, to NULL.

### **Return Value**

- **USB\_OK** (Driver un-initialization was successfully performed.)
- **USB\_INVALID\_PARAMETER** (Pointer to the memory structure is already NULL)

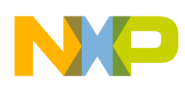

# **4.7.3 \_usb\_batt\_chg\_register\_callback()**

The USB Battery Charging register callback function is used to initialize the application defined callback function that the driver will call at the completion of the sequence phases.

### **Synopsis**

uint\_32 \_usb\_batt\_chg\_register\_callback(usb\_batt\_chg\_callback callback);

### **Parameters**

*callback [in]*—The pointer to the callback function to be registered.

### **Description**

This function will save the user provided callback function pointer into the internal Battery charging structure. This function will be used to signal to the application, the corresponding event at the completion of the sequence phases.

### **Return Value**

- **USB OK** (Callback registration successfully performed)
- **USB INVALID PARAMETER** (NULL pointer provided for the handle.)

### **4.7.4 \_usb\_batt\_chg\_task()**

Battery Charging driver task.

### **Synopsis**

```
void _usb_batt_chg_task(void);
```
### **Parameters**

None

### **Description**

The USB Battery charging task function is used to service the registered callback function as long as any battery charging event is pending. After the callback function completion, the event is cleared.

Notice that the task shall be called by the application together with the rest of the tasks, in the main sequence loop.

### **Return Value**

None

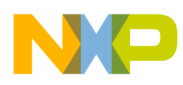

## **4.7.5 \_usb\_batt\_chg\_ext\_isr()**

Enables battery charging VBUS state change external interrupt function.

### **Synopsis**

void usb batt chg ext  $isr(void)$ ;

### **Parameters**

None

### **Description**

This function is used by the application layer to inform the battery charging driver that the change on the voltage VBUS line has occurred. This detection is done outside of the battery charging context and is realized by an external IC that can be the external OTG status monitor IC.

### **Return Value**

None

# **4.8 USB Video Device Class API function listing**

# **4.8.1 USB\_Class\_Video\_Init()**

Initializes the Video class.

### **Synopsis**

```
uint_8 USB_Class_Video_Init
(
       uint_8 ControllerID,
      USB CLASS CALLBACK Video class callback,
      USB_REQ_FUNC_vendor_req_callback,
       USB_CLASS_SPECIFIC_HANDLER_FUNC param_callback
\lambda
```
### **Parameters**

*ControllerID [IN]*—USB device controller ID. *Video\_class\_callback [IN]*—Callback for generic events like TRANSPORT CONNECTED, DATA RECEIVED, DATA SENT, and so on. *vendor\_req\_callback [IN]*—Callback function for vendor specific requests. *param\_callback [IN]—Callback for Video specific control requests.* 

### **Description**

The application calls this API function to initialize the Video class, the underlying layers, and the controller hardware.

### **Return Value**

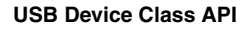

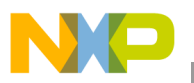

**USB\_OK** (success)

**USBERR\_INVALID\_NUM\_OF\_ENDPOINTS** (failure: endpoints defined are greater than the supported number for the device)

**USBERR\_EP\_INIT\_FAILED** (failure: device initialization failed)

**USBERR\_ALLOC\_SERVICE** (failure: callback registration failed)

See Also:

```
6.1.2, "USB_CLASS_CALLBACK()"
```

```
6.1.9, "USB_REQ_FUNC()"
```
[6.1.5, "USB\\_CLASS\\_SPECIFIC\\_HANDLER\\_FUNC\(\)"](#page-79-0)

### **4.8.2 USB\_Class\_Video\_Send\_Data()**

### **Synopsis**

```
uint_8 USB_Class_Video_Send_Data
    (
       uint_8 ControllerID,
       uint_8 ep_num,
       uint_8_ptr app_buff,
       uint_32 size
    )
```
### **Parameters**

*controllerID [IN]*—USB device controller ID. *ep\_num [IN]*—USB endpoint number. *app\_buff [IN]*—Pointer to the buffer containing data. *size [IN]*—Size of data in the buffer.

### **Description**

The function calls this API function to send Video data specified by app\_buff, size. Once the data has been sent, the application layer receives a callback event. The application is to maintain the transmit buffer reserved until it receives a callback event stating that data has been sent. The Video class is not buffering the transmit data internally.

### **Return Value**

**USB\_OK** (success) **USBERR\_TX\_FAILED** (failure: The data has not been sent) **USBERR\_DEVICE\_BUSY** (failure: Send queue is full)

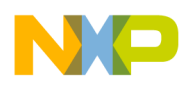

# **Chapter 5 USB Descriptor API**

This section discusses the API functions that are implemented as part of application.

# **5.1 USB Descriptor API function listings**

### **5.1.1 USB\_Desc\_Get\_Descriptor()**

Gets various descriptors from the application.

### **Synopsis**

```
uint 8 USB Desc Get Descriptor(
        uint_8 controller_ID,
        uint_8 type,
        uint_8 str_num,
        uint_16 index,
        uint_8_ptr *descriptor,
        USB_PACKET_SIZE *size)
```
### **Parameters**

*controller\_ID [in] —* USB device controller ID *type [in]* — Type of descriptor requested *str\_num [in] —* String number for string descriptor *index [in] —* String descriptor language ID *descriptor [out] —* Output descriptor pointer *index [out] —* Size of descriptor returned

### **Description**

The framework module calls this function to the application to get the descriptor information when Get\_Descriptor framework call is received from the host.

### **Return Value**

- **USB\_OK** (success)
- **USBERR\_INVALID\_REQ\_TYPE** Invalid request

### **Sample Implementation**

```
uint_8 USB_Desc_Get_Descriptor(
     uint_8 controller_ID, /* [IN] controller ID */
     uint_8 type, /* [IN] type of descriptor requested */
     uint_8 str_num, /* [IN] string index for string descriptor */
     uint_16 index, /* [IN] string descriptor language Id */
```
**USB API Reference Manual, Rev. 10**

) {

```
 uint_8_ptr *descriptor, /* [OUT] output descriptor pointer */
     USB_PACKET_SIZE *size /* [OUT] size of descriptor returned */
    switch(type) 
   \mathbf{f} case USB_REPORT_DESCRIPTOR: 
        {
          type = USB_MAX_STD_DESCRIPTORS;
          *descriptor = (uint_8_ptr)g_std_descriptors [type];
          *size = g_std_desc_size[type]; 
        }
        break;
      case USB_HID_DESCRIPTOR: 
        {
          type = USB_CONFIG_DESCRIPTOR ; 
          *descriptor = (uint_8_ptr)(g_std_descriptors [type]+
                               CONFIG_ONLY_DESC_SIZE+IFACE_ONLY_DESC_SIZE);
          *size = HID_ONLY_DESC_SIZE;
        }
        break;
      case USB_STRING_DESCRIPTOR: 
        {
           if(intext == 0)\{ /* return the string and size of all languages */ 
              *descriptor = (uint_8_ptr)g_languages.languages_supported_string;
                *size = g_languages.languages_supported_size; 
            } else 
\{ uint_8 lang_id=0;
                uint_8 lang_index=USB_MAX_LANGUAGES_SUPPORTED;
                for(;lang_id< USB_MAX_LANGUAGES_SUPPORTED;lang_id++) 
 {
                    /* check whether we have a string for this language */
                    if(index == g_languages.usb_language[lang_id].language_id) 
                    { /* check for max descriptors */
                        if(str_num < USB_MAX_STRING_DESCRIPTORS) 
                           /* setup index for the string to be returned */lang_index=str_num;
 }
                        break; 
 }
 }
                /* set return val for descriptor and size */
                        *descriptor = 
       (uint_8_ptr)g_languages.usb_language[lang_id].lang_desc[lang_index];
       *size = g_languages.usb_language[lang_id].lang_desc_size[lang_index]; 
 }
 }
```

```
 break;
      default : 
         if (type < USB_MAX_STD_DESCRIPTORS)
         {
             /* set return val for descriptor and size*/
             *descriptor = (uint_8_ptr)g_std_descriptors [type];
             /* if there is no descriptor then return error */
             if(*descriptor == NULL) 
\{ return USBERR_INVALID_REQ_TYPE;
 }
             *size = g_std_desc_size[type]; 
         }
        else /* invalid descriptor */
         {
            return USBERR_INVALID_REQ_TYPE;
         }
        break; 
    } 
    return USB_OK;
```
}

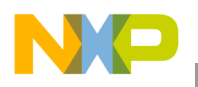

# **5.1.2 USB\_Desc\_Get\_Endpoints()**

Gets the endpoints used and their properties.

### **Synopsis**

void \*USB\_Desc\_Get\_Endpoints( uint\_8 *controller\_ID*)

### **Parameters**

```
controller_ID [in] — USB device controller ID
```
### **Description**

The class driver calls this function to the application to get information on all the non-control endpoints. The class driver can use this information to initialize these endpoints.

### **Return Value**

Pointer to the structure containing information about the non-control endpoints.

### **Sample Implementation**

```
void* USB_Desc_Get_Endpoints(
       uint_8 controller_ID /* [IN] Controller ID */
)
{
     #pragma unused (controller_ID)
     return (void*)&usb_desc_ep;
}
```
### **See Also:**

### **[6.1.4 "USB\\_CLASS\\_PHDC\\_CHANNEL\\_INFO](#page-78-0)**"

### **[6.1.6 "USB\\_ENDPOINTS](#page-80-0)**"

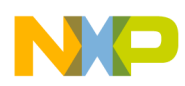

### **5.1.3 USB\_Desc\_Get\_Interface()**

Gets the currently configured interface.

#### **Synopsis**

uint\_8 USB\_Desc\_Get\_Interface( uint\_8 *controller\_ID*, unit 8 *interface*, uint\_8\_ptr *alt\_interface*)

#### **Parameters**

*controller\_ID [in] —* USB device controller ID *interface [in] —* Interface number *alt\_interface [out] —* Output alternate interface

#### **Description**

The framework module calls this function to the application to get the alternate interface corresponding to the interface provided as an input parameter.

#### **Return Value**

- **USB\_OK** (success)
- **USBERR\_INVALID\_REQ\_TYPE** *—* Invalid request

#### **Sample Implementation**

```
uint_8 USB_Desc_Get_Interface(
       uint_8 controller_ID, /* [IN] controller Id */ 
       uint_8 interface, /* [IN] interface number */
       uint_8_ptr alt_interface /* [OUT] output alternate interface */
)
{
     /* if interface valid */
     if(interface < USB_MAX_SUPPORTED_INTERFACES)
     {
         /* get alternate interface*/
         *alt_interface = g_alternate_interface[interface]; 
         return USB_OK; 
     }
     return USBERR_INVALID_REQ_TYPE;
}
```
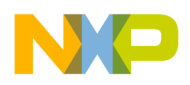

## **5.1.4 USB\_Desc\_Remote\_Wakeup()**

Checks whether the application supports remote wakeup or not.

### **Synopsis**

```
boolean USB_Desc_Remote_Wakeup(uint_8 controller_ID)
```
### **Parameters**

*controller\_ID [in] —* USB device controller ID

### **Description**

This function is called by framework module. This function returns the boolean value as to whether the controller device supports remote wakeup or not.

### **Return Value**

- **TRUE** (Remote wakeup supported)
- **FALSE** (Remote wakeup not supported)

### **Sample Implementation**

```
boolean USB_Desc_Remote_Wakeup(
       uint_8 controller_ID /* [IN] controller Id */
) 
{
     return REMOTE_WAKEUP_SUPPORT; 
}
```
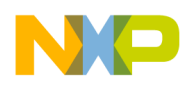

# **5.1.5 USB\_Desc\_Set\_Interface()**

Sets new interface.

#### **Synopsis**

uint\_8 USB\_Desc\_Set\_Interface( uint\_8 *controller\_ID*, unit 8 *interface*, uint\_8 *alt\_interface*)

#### **Parameters**

*controller\_ID [in] —* USB device controller ID *interface [in] —* Interface number *alt\_interface [in] —* Input alternate interface

#### **Description**

The framework module calls this function to the application to set the alternate interface corresponding to the interface provided as an input parameter. The alternate interface is also provided as an input parameter.

#### **Return Value**

- **USB\_OK** (success)
- **USBERR\_INVALID\_REQ\_TYPE** *—* Invalid request

#### **Sample Implementation**

```
uint_8 USB_Desc_Set_Interface(
       uint_8 controller_ID, /* [IN] controller Id */ 
       uint_8 interface, /* [IN] interface number */
       uint_8 alt_interface /* [IN] input alternate interface */
)
{
     /* if interface valid */
     if(interface < USB_MAX_SUPPORTED_INTERFACES)
     {
         /* set alternate interface*/
         g_alternate_interface[interface]=alt_interface;
             return USB_OK; 
     }
     return USBERR_INVALID_REQ_TYPE;
}
```
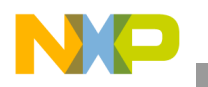

**USB Descriptor API**

# **5.1.6 USB\_Desc\_Valid\_Configation()**

Checks if the configuration is valid.

## **Synopsis**

boolean USB\_Desc\_Valid\_Configation( uint\_8 *controller\_ID*, unit\_16 *config\_val*)

### **Parameters**

*controller\_ID [in] —* USB device controller ID *config\_val [in] —* USB descriptor configuration value

#### **Description**

This function is called by framework module to check whether the configuration is valid or not.

### **Return Value**

- **TRUE** (Configuration is valid)
- **FALSE** (Configuration is invalid)

#### **Sample Implementation**

```
boolean USB_Desc_Valid_Configation(
       uint_8 controller_ID,/*[IN] controller Id */ 
       uint_16 config_val /*[IN] configuration value */
) 
{
     uint_8 loop_index=0;
     /* check with only supported val right now */
     while(loop_index < (USB_MAX_CONFIG_SUPPORTED+1)) 
    \mathcal{L} if(config_val == g_valid_config_values[loop_index]) 
         { 
             return TRUE;
 }
         loop_index++; 
     }
     return FALSE;
}
```
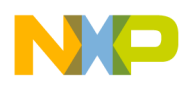

# **5.1.7 USB\_Desc\_Valid\_Interface()**

Checks if the interface is valid.

#### **Synopsis**

boolean USB\_Desc\_Valid\_Interface( uint\_8 *controller\_ID*, unit\_8 *interface*)

#### **Parameters**

*controller\_ID [in] —* USB device controller ID *interface [in] —* USB descriptor target interface

#### **Description**

This function is called by class driver to check whether the interface is valid or not.

#### **Return Value**

- **TRUE** (Interface is valid)
- **FALSE** (Interface is invalid)

#### **Sample Implementation**

```
boolean USB_Desc_Valid_Interface(
       uint_8 controller_ID,/*[IN] controller Id */ 
       uint_8 interface /*[IN] target interface */
) 
{
     uint_8 loop_index=0;
     /* check with only supported val right now */
     while(loop_index < USB_MAX_SUPPORTED_INTERFACES) 
    \mathcal{L} if(interface == g_alternate_interface[loop_index]) 
         { 
             return TRUE;
 }
         loop_index++; 
     } 
     return FALSE;
}
```
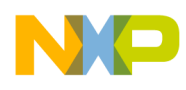

# **Chapter 6 Data Structures**

This section discusses the data structures that are passed as parameters in the various API functions.

# **6.1 Data structure listings**

# **6.1.1 PTR\_USB\_EVENT\_STRUCT**

This structure is passed as a parameter to the service callback function and contains information about the event.

### **Synopsis**

```
typedef struct _USB_EVENT_STRUCT
{
        uint_8 controller_ID,
        uint_8 ep_num; 
        boolean setup;
        boolean direction;
        uint_8_ptr buffer_ptr;
        USB_PACKET_SIZE len;
        uint_8 errors;
}USB_EVENT_STRUCT, *PTR_USB_EVENT_STRUCT;
```
## **Fields**

*controller\_ID —* USB controller ID

*ep\_num —* USB endpoint number

*setup — buffer\_ptr* contains setup packet or not

*direction —* Direction of endpoint, one of:

### **USB\_RECV USB\_SEND**

*buffer\_ptr —* Buffer containing data

*size —* Size of data buffer

*errors —* USB error code

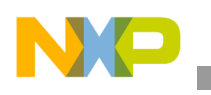

# **6.1.2 USB\_CLASS\_CALLBACK()**

This callback function is called for generic events and is passed as an input parameter to [4.2.1](#page-44-0)  ["USB\\_Class\\_HID\\_Init\(\)"](#page-44-0), [4.4.1 "USB\\_Class\\_PHDC\\_Init\(\)](#page-51-0)", [4.5.1 "USB\\_Class\\_Audio\\_Init\(\)"](#page-56-0), 4.6.1, ["USB\\_Class\\_DFU\\_Init\(\)](#page-60-0)", and [Section 4.8.1, "USB\\_Class\\_Video\\_Init\(\)](#page-64-0)" from the application to the class driver. The "type" input parameter states the type of event. The data parameter passed to the function contains information about the event. The information passed though the data parameter is based on the type of event. The application implementing this callback typecasts the data parameter to the data type or structure based on the type of the event before reading it.

### **Synopsis**

```
typedef void(_CODE_PTR_ USB_CLASS_CALLBACK)(
        uint_8 controller_ID,
        uint_8 type, 
        void* data);
```
#### **Callback Parameters**

*controller\_ID —* USB controller ID

*type* — Type of event

*data* — Event data based on the type value

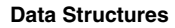

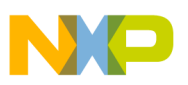

# **6.1.3 USB\_CLASS\_PHDC\_CHANNEL**

This structure defines information about the non-control endpoints used by the PHDC application using *channel\_num* as parameter.

#### **Synopsis**

```
typedef struct _usb_class_phdc_channel
{
    uint_8 channel_num;
    uint_8 type;
    uint_8 direction;
    USB_PACKET_SIZE size;
    uint_8 qos;
}USB_CLASS_PHDC_CHANNEL;
```
#### **Fields**

*channel\_num —* PHDC channel number

*type* — Type of the endpoint; one of :

#### **USB\_BULK\_PIPE**

#### **USB\_CONTROL\_PIPE**

#### **USB\_INTERRUPT\_PIPE**

*direction* — Direction of the endpoint; one of :

#### **USB\_RECV**

#### **USB\_SEND**

- *size*  Size of buffer to be used at the device layer
- *qos*  Quality of service supported

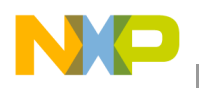

# **6.1.4 USB\_CLASS\_PHDC\_CHANNEL\_INFO**

This structure defines properties about the non-control endpoints used by the PHDC application.

#### **Synopsis**

```
typedef const struct _usb_class_phdc_channel_info
{
    uint_8 count;
   USB_CLASS_PHDC_CHANNEL channel[PHDC_DESC_ENDPOINT_COUNT];
}USB_CLASS_PHDC_CHANNEL_INFO, *PTR_USB_CLASS_PHDC_CHANNEL_INFO;
```
#### **Fields**

*count —* Count of non-control endpoints

*channel* — Properties of each PHDC channel

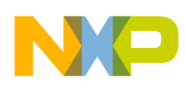

# **6.1.5 USB\_CLASS\_SPECIFIC\_HANDLER\_FUNC()**

This callback function supports class specific USB functionality. This function is passed as a parameter from the application to the class driver at initialization time. The parameters passed to it include request and value that the USB host sends to the device as part of the setup packet. If the application has to reply with information, it sets the data in the buffer parameter passed to it with the size information. The size parameter is an input and an output parameter that states the maximum data an application must reply with.

#### **Synopsis**

```
typedef uint_8 (_CODE_PTR_ USB_CLASS_SPECIFIC_HANDLER_FUNC)(
        uint_8 request,
        uint_16 value, 
        uint_8_ptr *buff,
        USB_PACKET_SIZE *size);
```
If a class specific request is not supported, the application passes NULL for this callback function while initializing the class layer.

#### **Callback Parameters**

*request —* Request code from setup packet

*value —* Value code from setup packet

*buff* — Pointer to the buffer to be returned with data

*size* — Size of data required from application and data sent by application

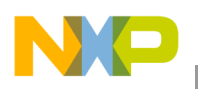

# **6.1.6 USB\_ENDPOINTS**

This structure defines information about the non-control endpoints used by the application.

#### **Synopsis**

```
typedef const struct _USB_ENDPOINTS
{
   uint_8 count;
   USB_EP_STRUCT ep[HID_DESC_ENDPOINT_COUNT];
}USB_ENDPOINTS;
```
#### **Fields**

*count —* Count of non-control endpoints

*ep* — Properties of each endpoint

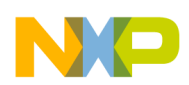

```
Data Structures
```
# **6.1.7 USB\_EP\_STRUCT\_PTR**

This structure defines parameters that are passed to [3.1.8 "\\_usb\\_device\\_init\\_endpoint\(\)](#page-26-0)" API function to initialize a particular endpoint.

## **Synopsis**

```
typedef struct _USB_EP_STRUCT
{
    uint_8 ep_num;
    uint_8 type;
    uint_8 direction;
    USB_PACKET_SIZE size;
}USB_EP_STRUCT;
typedef USB_EP_STRUCT* USB_EP_STRUCT_PTR;
```
### **Fields**

*ep\_num —* USB endpoint number

*type* — Type of endpoint, one of:

### **USB\_BULK\_PIPE**

### **USB\_CONTROL\_PIPE**

### **USB\_INTERRUPT\_PIPE**

*direction —* Direction of endpoint, one of:

#### **USB\_RECV**

#### **USB\_SEND**

*size —* Size of buffer to be used in the device layer

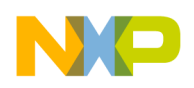

# **6.1.8 USB\_PACKET\_SIZE**

This macro defines what bit size must be used in size parameters throughout the stack. Stack requires more memory when higher width size data type is used and it also increases the binary size of the image built.

## **NOTE**

For Audio and DFU class, a minimum of 16-bit data type should be used.

## **Synopsis**

#define USB\_PACKET\_SIZE <data type> data type can be uint\_8, uint\_16 or uint\_32.

It is advised to use 8-bit data type for silicons with low memory and flash size.

# <span id="page-82-0"></span>**6.1.9 USB\_REQ\_FUNC()**

This callback function is called to support vendor specific USB functionality and is passed from the application to the class driver at initialization time. USB control setup packet is passed to it as an input and the application returns data and size as part of the buffer as well as size output parameters passed to it.

### **Synopsis**

```
typedef uint_8 (_CODE_PTR_ USB_REQ_FUNC)(
        uint_8 controller_ID,
        USB_SETUP_STRUCT *setup_packet,
        uint_8_ptr *buff,
        USB_PACKET_SIZE *size);
```
If vendor request is not supported, the application passes NULL for this callback function while initializing the class layer.

### **Callback Parameters**

*controller\_ID —* USB controller ID

*setup\_packet —* Setup packet received on control endpoint from the host

*buff* — Pointer to the buffer to be returned with data

*size* — Size of data required from application and data sent by application

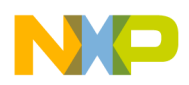

# **6.1.10 USB\_SERVICE\_CALLBACK()**

This structure is used to represent the service callback functions registered to the device layer using the [3.1.11 "\\_usb\\_device\\_register\\_service\(\)"](#page-29-0) call.

#### **Synopsis**

typedef void(\_CODE\_PTR\_ USB\_SERVICE\_CALLBACK)(PTR\_USB\_EVENT\_STRUCT);

#### **Callback Parameters**

*PTR\_USB\_EVENT\_STRUCT —* This is a pointer to the structure containing information about the event occurred for which the corresponding service function is called.

## **6.1.11 USB\_SETUP\_STRUCT**

This structure is passed as a parameter to the [6.1.9 "USB\\_REQ\\_FUNC\(\)](#page-82-0) function and contains information about requests.

#### **Synopsis**

```
typedef struct _USB_SETUP_STRUCT
\{uint_8 request_type,
uint_8 request,
uint_16 value,
uint_16 index,
uint_16 length
}USB_SETUP_STRUCT;
```
#### **Fields**

*request\_type —* Type of request

*request —* Request code

*index* — Value depends on which entity is addressed. The interface or endpoint is addressed in a low byte and the entity ID or zero in the high byte.

*length —* Length of the data

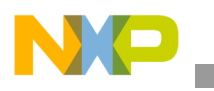

# **6.2 Battery charging data structure listings**

# **6.2.1 USB\_BATT\_CHG\_TIMING**

This structure stores the battery charging timing list according to the Battery Charging specification.

### **Synopsis**

```
typedef struct ubs_batt_chg_timings
{
 uint 16 time dcd dbnc;
 uint 16 time vdpsrc on;
 uint_16 time_vdpsrc_con;
 uint 16 time seq init;
 uint 8 time check d minus;
} USB_BATT_CHG_TIMINGS;
```
#### **Fields**

*time\_dcd\_dbnc —* Specifies the time period to debounce the D+ signal during the data pin contact phase (TDCD\_DBNC)

*time\_vdpsrc\_on* — Indicates the time period for comparator enable , TVDPSRC\_ON (D+ voltage source on)

*time\_vdpsrc\_con —* Time period before enabling the D+ pullup resistor, TVDPSRC\_CON

*time\_seq\_init —* Sequence initiation time variable

*time\_check\_d\_minus —* Time before check of the D– line

# **6.2.2 USB\_BATT\_CHG\_INIT\_STRUCT**

This structure contains the Battery Charging initialization elements passed by the application at the initialization step.

### **Synopsis**

```
typedef struct usb_batt_chg_init_struct
{ 
  boolean ext_vbus_detect_circuit_use;
ext_enable_disable_func ext_vbus_detect_enable_disable_func;
  ext_vbus_det_get_status ext_vbus_detect_update_vbus_status_func;
 boolean ext batt chg circuit use;
  ext_enable_disable_func ext_batt_chg_circuit_enable_disable_func;
  USB_BATT_CHG_TIMINGS usb_batt_chg_timmings_config;
} USB_BATT_CHG_INIT_STRUCT;
```
#### **Fields**

*ext\_vbus\_detect\_circuit\_use—*Boolean indicating the presence of the VBUS detect external IC *ext\_vbus\_detect\_enable\_disable\_func—*Pointer to the function responsible for enabling/disabling the VBUS detect external IC

*ext\_vbus\_detect\_update\_vbus\_status\_func—*Function used to record any change updates with the VBUS voltage status

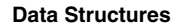

*ext\_batt\_chg\_circuit\_use—*Boolean indicating the presence of the battery management external IC *ext\_batt\_chg\_circuit\_enable\_disable\_func—*Pointer to the function responsible for

enabling/disabling the battery management external IC

*usb\_batt\_chg\_timmings\_config—*Initial timing used to configure the battery charging driver driver

# **6.2.3 USB\_BATT\_CHG\_STATUS**

This structure stores the status elements which are passed by the driver to the registered application callback (device state, charger port type, error type a.s.o).

## **Synopsis**

```
typedef struct usb_batt_chg_status
{
  uint_32 dev_state;
  boolean vbus_valid;
  uint_32 charger_type; 
  boolean data_pin_det;
 error_type_t error_type;
```
} USB\_BATT\_CHG\_STATUS;

## **Fields**

*dev\_state—*Indicates the state of the sequencer

*vbus\_valid—Indicates if there is or not the voltage on the VBUS line* 

*charger\_type—*Indicates the type of charging port according to the Battery Charging specification

*data\_pin\_det—*Indicates if the data pin detection has been done or not

*error* type—If the port detection has failed, it specifies the type of the error (sequence period timeout, unknown port type)

# **6.2.4 USB\_BAT\_CHG\_STRUCT**

Battery charging internal structure used by the driver during operation and it contains the timing, status and event structures.

## **Synopsis**

```
typedef struct usb_batt_chg_stuct
{ 
 USB_BATT_CHG_INIT usb_batt_chq_init;
 USB_EVENT_STRUCT usb_batt_chq_event;
 USB_BATT_CHG_STATUS usb_batt_chg_status;
  usb_batt_chg_callback app_callback; 
} USB_BATT_CHG_STRUCT;
```
### **Fields**

*usb\_batt\_chg\_init—*Specifies the initialization structure member *usb\_batt\_chg\_event—*Specifies the battery charging event type (sequence phase complete, eror) *usb\_batt\_chg\_status—*Specifies the status member of the structure

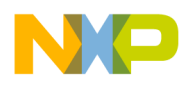

*app\_callback—*Pointer to the registered application callback function

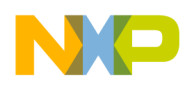

# **Chapter 7 Reference Data Types**

# **7.1 Data Types for Compiler Portability**

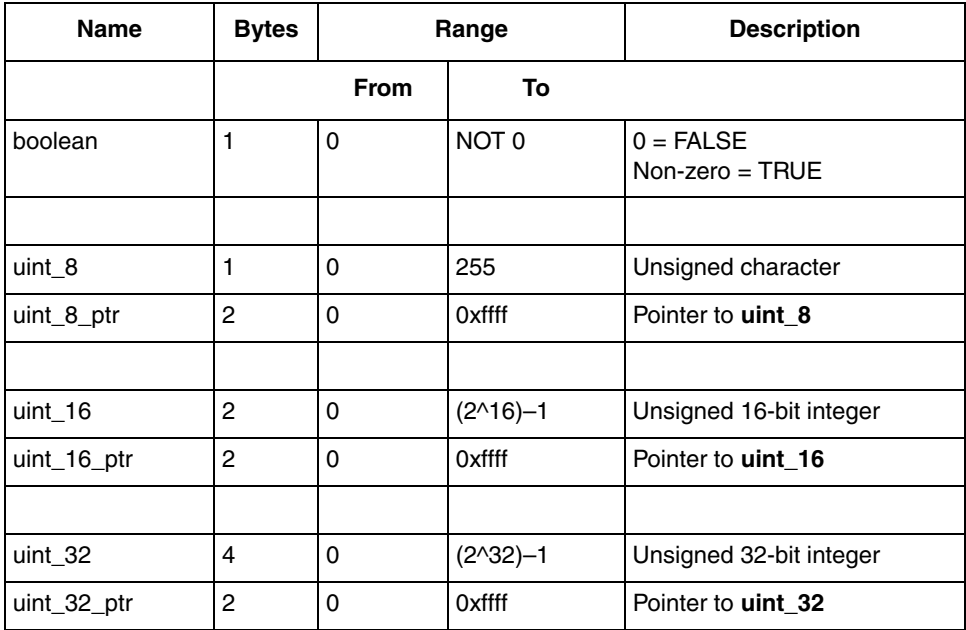

### **Table 7-1. S08 Compiler Portability Data Types**

#### **Table 7-2. ColdFire V1 and V2 Compiler Portability Data Types**

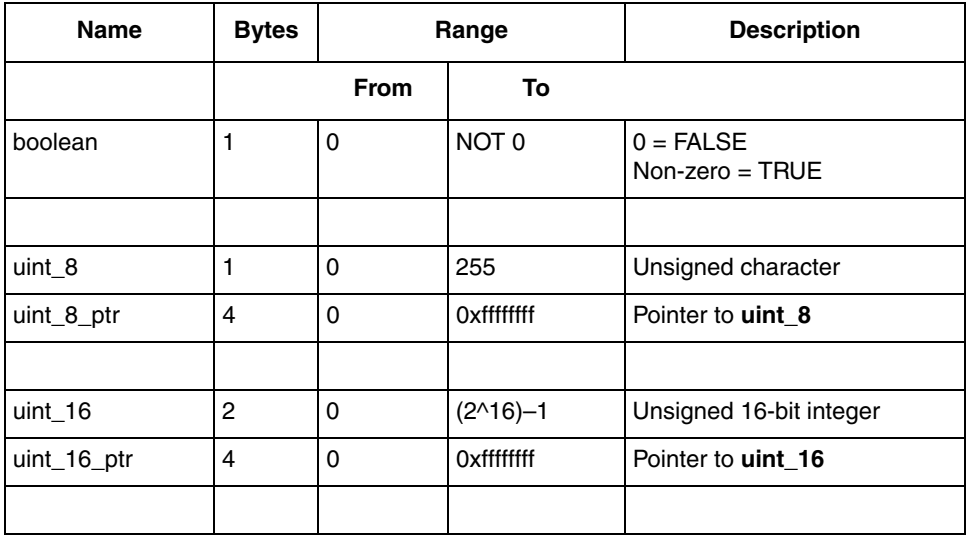

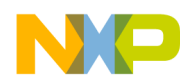

**Reference Data Types**

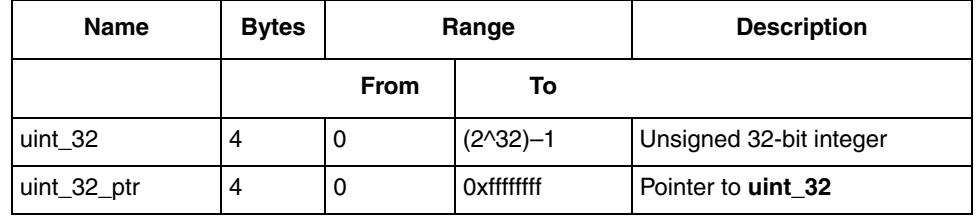

## **Table 7-2. ColdFire V1 and V2 Compiler Portability Data Types (continued)**